# XML – spazi di nomi: per gestire il *clash* tra nomi di attributi che si ripetono in piu` linguaggi

XML – schemi: piu` espressivi delle dtd, e + "XML"

DOM – Document Object Model: accesso delle applicazioni XML ai documenti XML

SAX – un approccio diverso all'accesso ai file XML

#### XML – Namespace (1/3)

Uno spazio dei nomi e` definito per denotare un dominio applicativo in cui il codice XML deve agire. Sostanzialmente, esso serve a permettere di distinguere tra tag che hanno il medesimo nome ma fanno riferimento ad elementi diversi (in linguaggi diversi).

Il seguente non e` l'unico caso possibile, ma e` sufficientemente emblematico: un documento in cui c'e` un elemento <title> riferito al titolo di un libro e un altro, che e` il classico <title> di xhtml. Come distinguere tra i due in questo medesimo contesto? Come evitare che l'applicazione xml che gestisce il file faccia confusione?

**?**

inventandosi un **prefisso** che specifichi meglio ciascun nome di elemento ed eviti ogni possibile ambiguita`

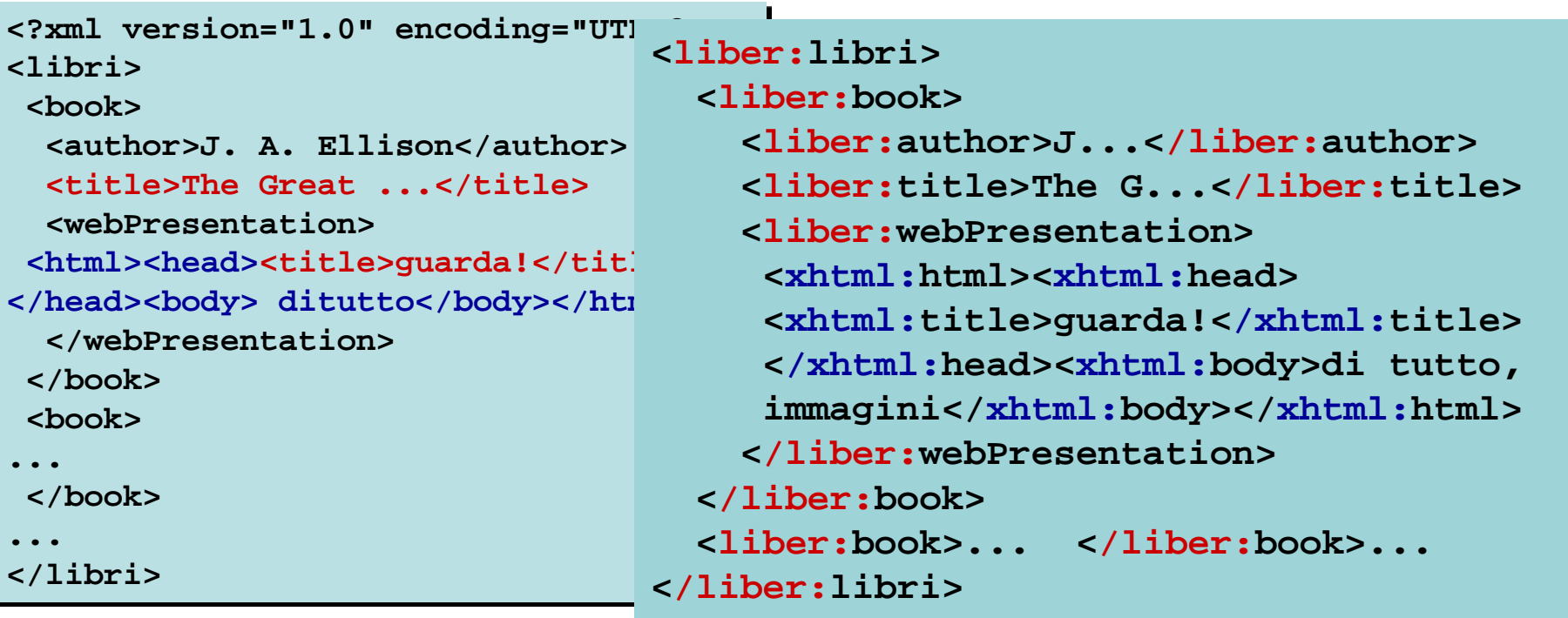

Il prefisso identifica uno spazio di nomi, legati da un'appartenenza concettuale: si tratta di un'entita` puramente teorica - non e` definita fisicamente

# XML - Namespace (2/3)

L'identificatore che funge da **prefisso**, rappresentante di uno spazio di nomi, deve essere **ragionevolmente unico**!

```
<?xml version="1.0" encoding="UTF-8"?>
<liber:libri xmlns:liber="http://www.lweb.uni/spazidinomi/llll">
 <liber:book>
   <liber:author>J...</liber:author>
   <liber:title>The G...</liber:title>
    ...
</liber:libri>
```

```
<?xml version="1.0" encoding="UTF-8"?>
<liber:libri
       xmlns:liber="http://www.lweb.uni/spazidinomi/llll"
       xmlns:xhtml="http://www.w3.org/1812/xhtml">
  <liber:book>
...
    <liber:webPresentation>
     <xhtml:html><xhtml:head>
     <xhtml:title>guarda!</xhtml:title>
...
</liber:libri>
```
# XML - Namespace (2/3)

L'identificatore che funge da prefisso, rappresentante di uno spazio di nomi, deve essere ragionevolmente unico!

Ad esempio, liber non e` *ragionevolmente unico*: Un altro sviluppatore xml potrebbe aver usato un prefisso uguale, con scopi scorrelati dai nostril. Magari, un giorno, nostri "liber -prefixed-documenti" verranno processati insieme agli altri "liber -prefixed-documenti" e ci sara` confusione.

L'uso di una URI come nome del namespace sembra una soluzione.

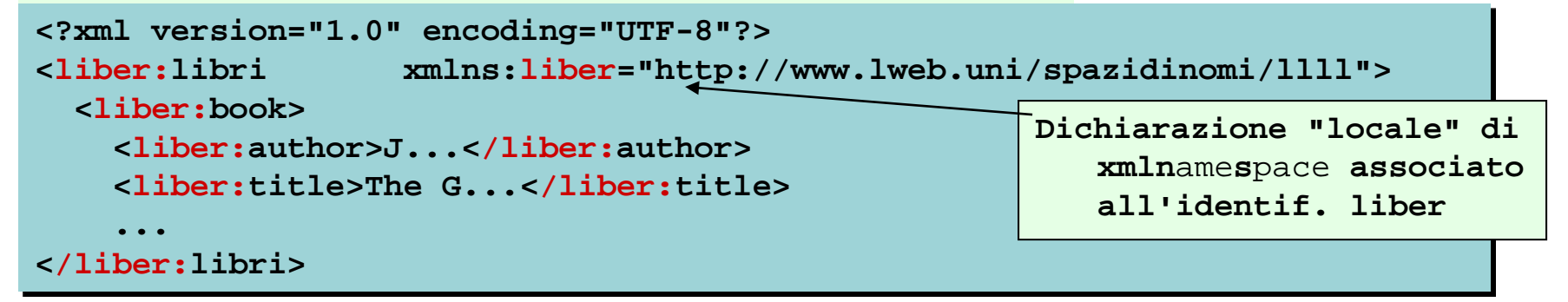

```
<?xml version="1.0" encoding="UTF-8"?>
<liber:libri
       xmlns:liber="http://www.lweb.uni/spazidinomi/llll"
       xmlns:xhtml="http://www.w3.org/1812/xhtml">
  <liber:book>
...
    <liber:webPresentation>
     <xhtml:html><xhtml:head>
     <xhtml:title>guarda!</xhtml:title>
...
</liber:libri>
                                          Qui ci sono due spazi di nomi, cui le 
                                              diverse occorrenze di <title> fanno 
                                              riferimento: ogni tag è qualified e 
                                              l'applicazione xml non dovrebbe 
                                              soffrire ambiguità nel distinguerli.
```
# XML – Namespace (3/3)

#### SPAZIO DI NOMI DI DEFAULT

```
<?xml version="1.0" encoding="UTF-8"?>
<libri xmlns="http://www.lweb.uni/spazidinomi/llll"
        xmlns:xhtml="http://www.w3.org/2006/xhtml">
  <book>
...
    <webPresentation>
     <xhtml:html><xhtml:head>
     <xhtml:title>guarda!</xhtml:title>
...
</libri> Si scrive <libri>, <webPresentation> ... ma si 
                                 intende per default 
                              <http://www.lweb.uni/spazidinomi/llll:libri>, 
                              <http://www.lweb.uni/spazidinomi/llll:webPrese
NR
antion>, ...
\qquad \qquad ntation>, ...
```
#### **"http://www.lweb.uni/spazidinomi/llll" "http://www.w3.org/2006/xhtml">**

# XML – Namespace (3/3)

Se uno spazio di nomi (namespace) e` dichiarato senza identificatore-prefisso, tutti i nomi (che non facciano uso di altri prefissi) sono qualificati da esso per **default**.

```
<?xml version="1.0" encoding="UTF-8"?>
<libri xmlns="http://www.lweb.uni/spazidinomi/llll"
       xmlns:xhtml="http://www.w3.org/2006/xhtml">
 <book>
...
   <webPresentation>
    <xhtml:html><xhtml:head>
    <xhtml:title>guarda!</xhtml:title>
...
</libri> Si scrive <libri>, <webPresentation> ... ma si 
                                intende per default
```
**<http://www.lweb.uni/spazidinomi/llll:libri>,** 

**<http://www.lweb.uni/spazidinomi/llll:webPrese** NR
antion>, ...  $\qquad \qquad$  ntation>, ...

L'applicazione xml puo` distinguere tra tag che potrebbero essere confondibili, sfruttando il loro prefisso, definito dal namespace. Ma

#### **"http://www.lweb.uni/spazidinomi/llll"**

#### **"http://www.w3.org/2006/xhtml">**

sono solo sequenze di caratteri progettate per essere il piu` possibile uniche, nel senso di indicare univocamente lo spazio di nomi all'interno di un documento xml (o per un gruppo di documenti xml processati insieme).

Non sono indirizzi di risorse particolari (nulla impedisce che a quell'indirizzo ci sia un file, e di solito e` cosi`, ma qualunque cosa ci sia dentro non e` necessariamente significativa).

Linguaggi per il Web, M.Temperini – lweb – XML2

#### XML - Schema

- 1) definizione di grammatica di linguaggio di markup alternativa alla definizione mediante DTD
- 2) scritta in un file .xsd.
- 3) goodbye !DOCTYPE. (altre modalita` di associazione del file XML alla sua grammatica.

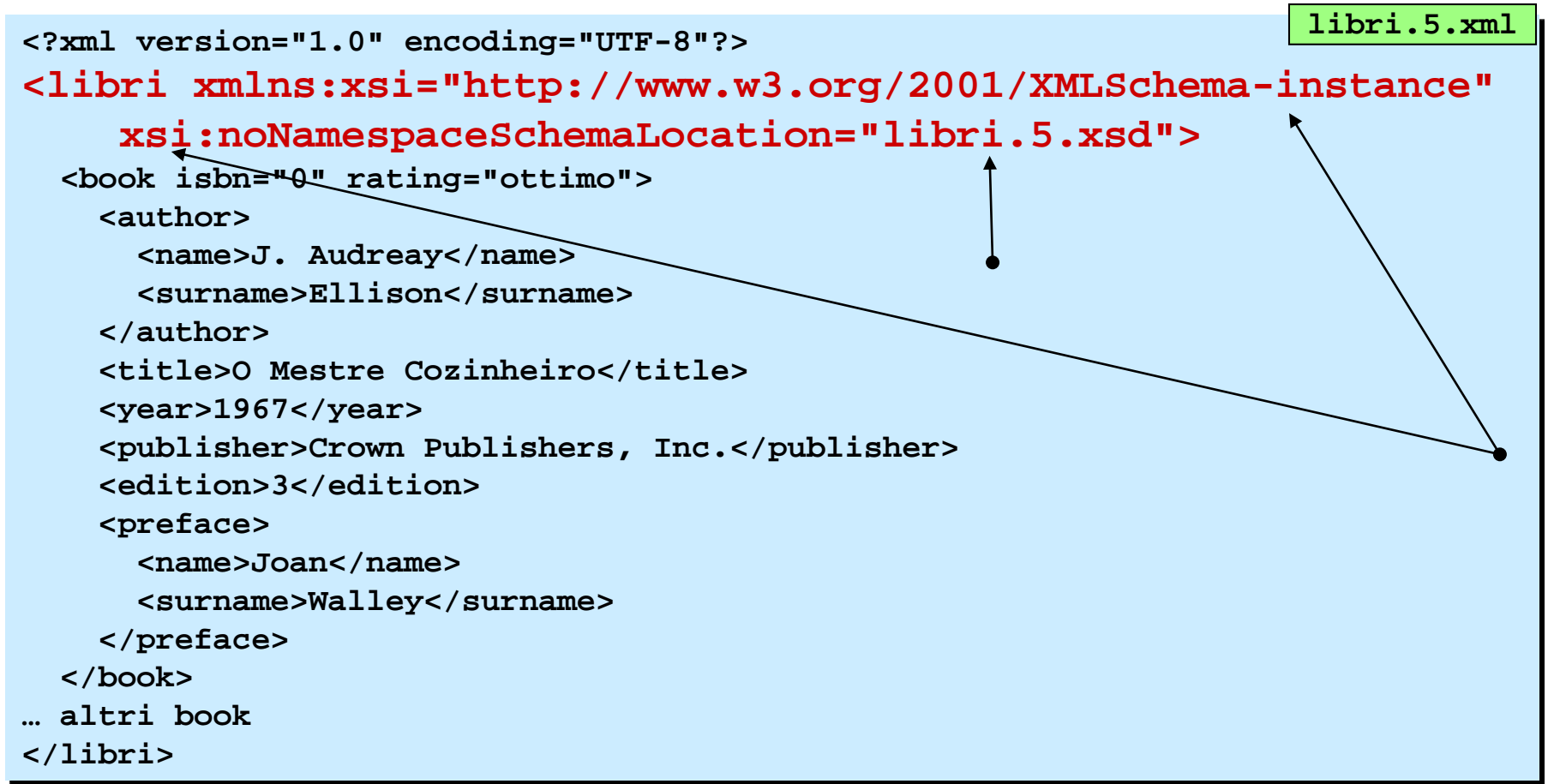

#### XML - Schema

Un metodo alternativo (alla definizione di DTD) per specificare il linguaggio di markup con cui il documento xml e` scritto.

La *schema definition* viene scritta in un file .xsd. Il documento xml viene fatto riferire allo schema cui deve conformarsi (cosi` puo` essere validato). (Per le dtd c'era la clausola !DOCTYPE. Per gli schemi no … quindi la dichiarazione che associa il doc XML alla XSD segue altre modalita`: ad esempio questa qui sotto, simile ad una dichiarazione doctype … vedremo altri due modi ... ; l'ultimo con namespaces).

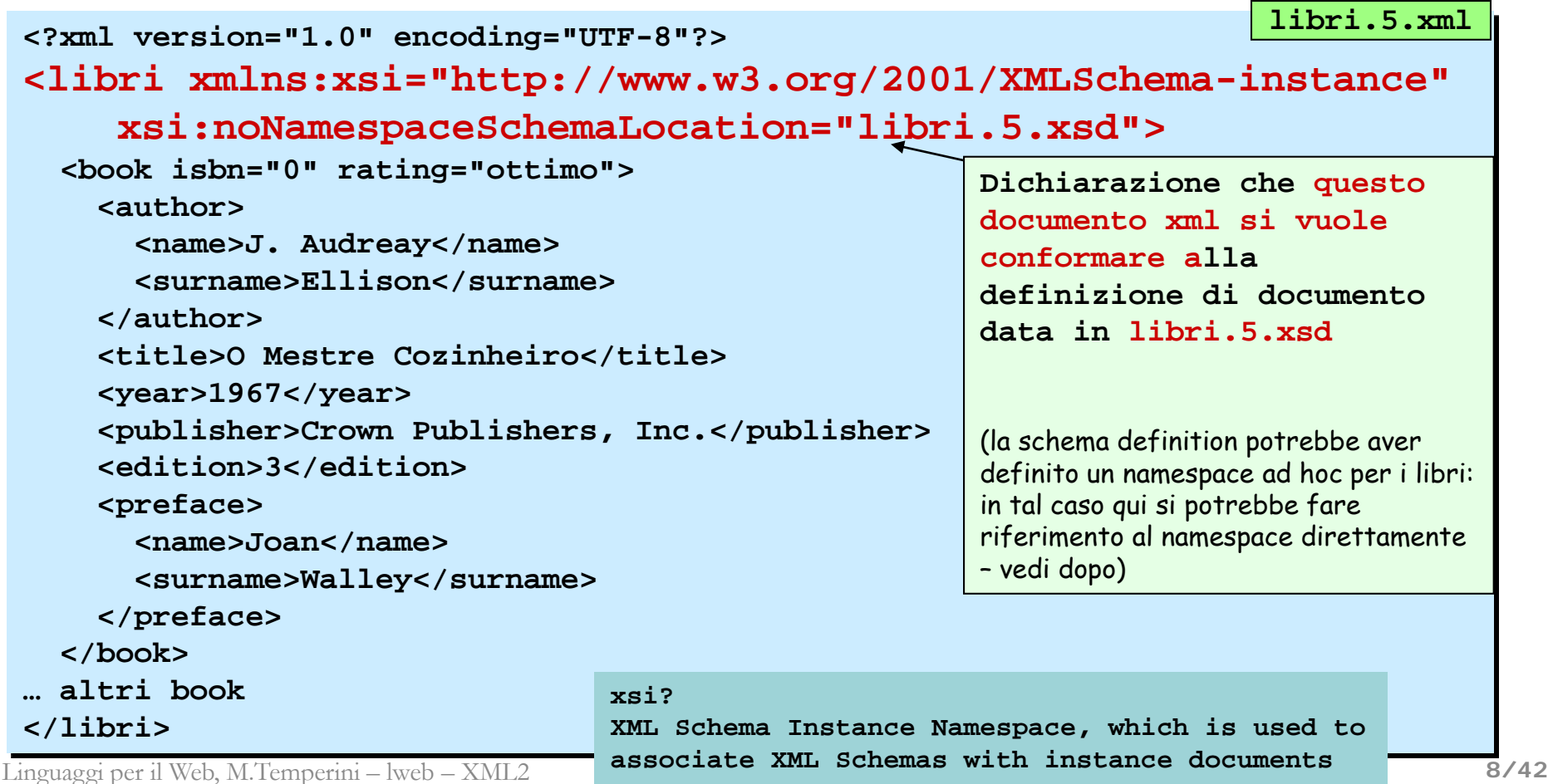

XML SCHEMA = documento xml, ns XMLSchema definisce i costituenti sintattici del linguaggio di markup "target"

```
<?xml version="1.0" encoding="UTF-8"?>
<xsd:schema xmlns:xsd="http://www.w3.org/2001/XMLSchema">
```

```
<xsd:element name="libri">
  <xsd:complexType> 
    <xsd:sequence>
      <xsd:element ref="book" minOccurs="0" maxOccurs="unbounded" />
    </xsd:sequence>
  </xsd:complexType>
</xsd:element>
…
                        <!ELEMENT libri (book*)>)
```

```
</xsd:schema>
```
# XML - definizione di uno schema (1/3)

**libri.5.xsd**

Uno schema e` un documento xml, scritto usando elementi come schema, element, complexType, sequence, choice, attribute, … che specifica i costituenti sintattici del linguaggio di markup "target"

```
<?xml version="1.0" encoding="UTF-8"?>
<xsd:schema xmlns:xsd="http://www.w3.org/2001/XMLSchema">
<xsd:element name="libri">
  <xsd:complexType> 
     <xsd:sequence>
       <xsd:element ref="book" minOccurs="0" maxOccurs="unbounded" />
     </xsd:sequence>
  </xsd:complexType>
</xsd:element>
…
</xsd:schema>
                                  Un elemento libri e` un elemento costruito come una 
                                     sequenza di un qualsiasi numero di altri elementi definiti 
                                     (altrove) con il nome "book".
                                   (definizione equivalente a <!ELEMENT libri (book*)>)
```
ComplexType = un elemento "complex" contiene sottoelementi e/o attributi; il nome puo` anche non essere corrispondente ad un elemento effettivamente usato nel documento, ma costituire invece un simbolo usato per permettere la definizione di altri elementi - vedi nomeCognome dopo …).

#### XML - definizione di uno schema (2/3)

Un *simpleType* definisce uno schema di contenuto per un elemento o un attributo.

Il contenuto dell'elemento puo` essere specificato in modo molto piu` preciso, di quanto si puo` fare in una DTD, usando i tipi di dato *implementati* (*predefiniti*), come string, boolean, numeric decimal, date, anyURI,… e *derivati*, come long, nonPositiveInteger, short,...

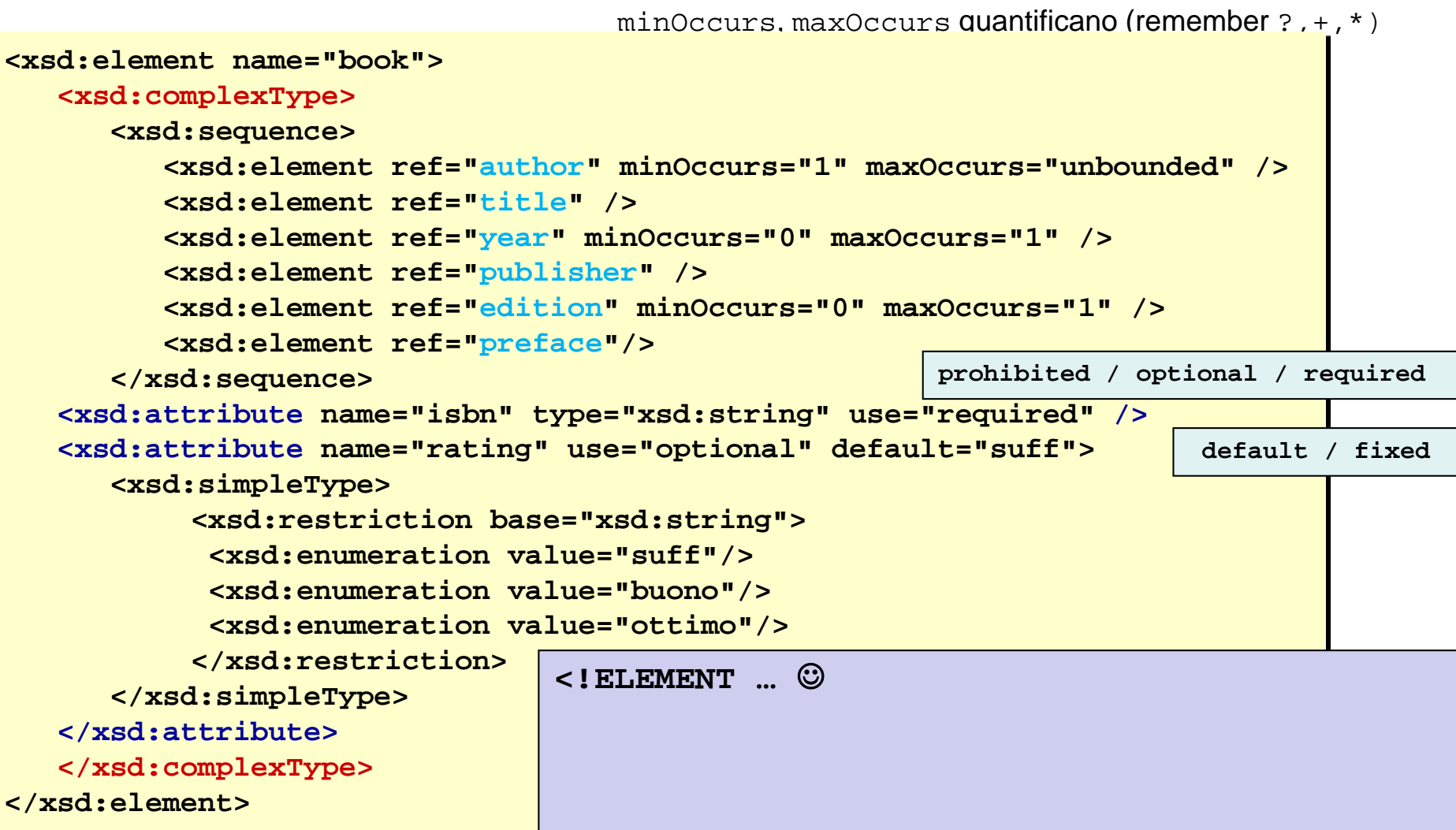

#### XML - definizione di uno schema (2/3)

**libri.5.xsd**

Un tipo semplice definisce uno schema di contenuto per un elemento o un attributo.

Il contenuto dell'elemento puo` essere specificato in modo molto piu` preciso, di quanto si puo` fare in una DTD, usando i tipi di dato *implementati* (*predefiniti*), come string, boolean, numeric decimal, date, anyURI,… e *derivati*, come long, nonPositiveInteger, short,...

Inoltre minOccurs, maxOccurs quantificano meglio di ?,+,\*

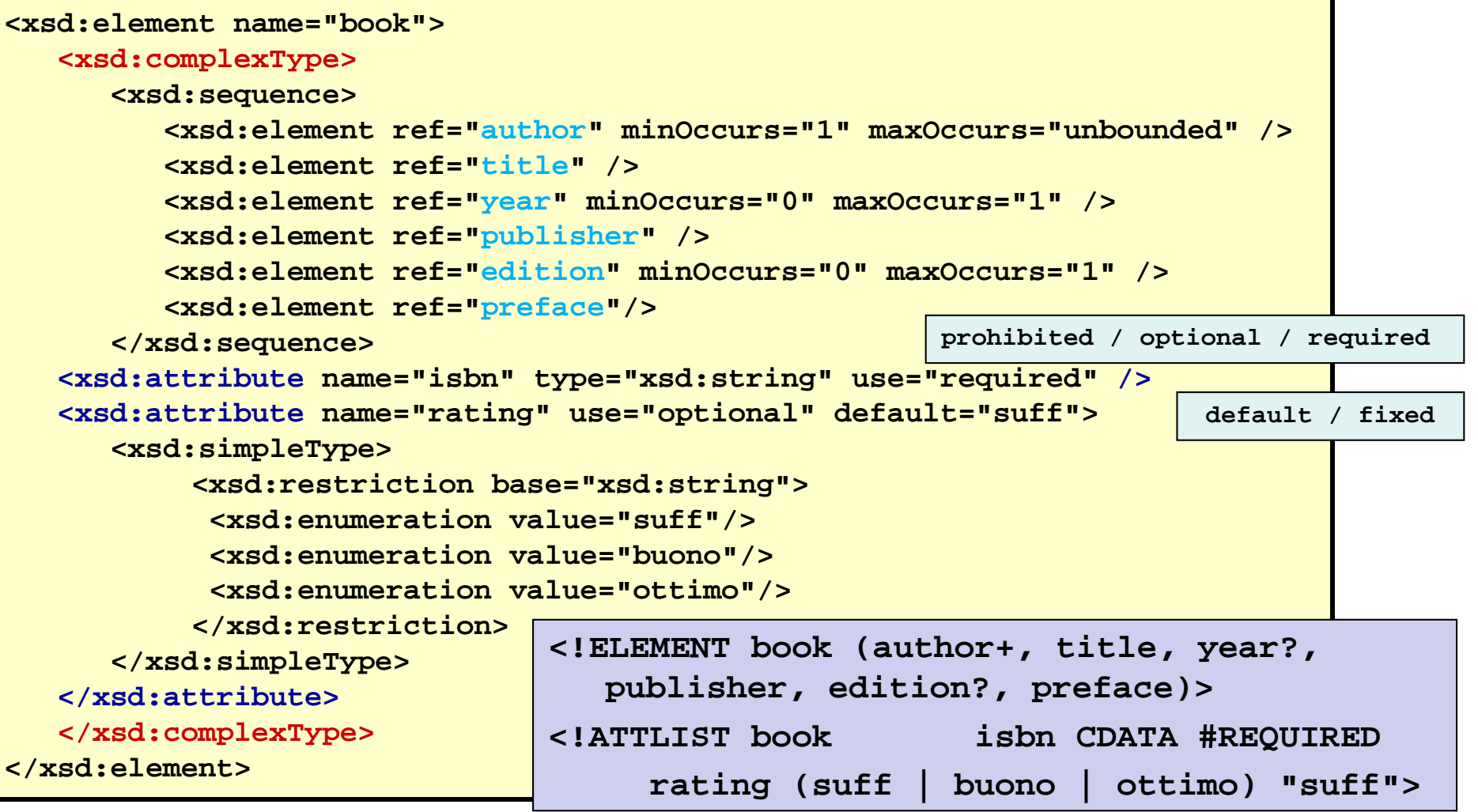

Linguaggi per il Web, M.Temperini – lweb – XML2

#### XML - definizione di uno schema (3/3)

La definizione (piu`) esatta del tipo di un valore (valore di un attributo o contenuto di un elemento) permette verifiche piu` approfondite:

```
<xsd:element name="author" type="nomeCognome" />
<xsd:element name="title" type="xsd:string"/>
<xsd:element name="year" type="xsd:integer"/>
<xsd:element name="publisher" type="xsd:string"/>
<xsd:element name="edition" type="xsd:short"/>
```

```
<xsd:element name="preface" type="nomeCognome" />
```

```
<xsd:complexType name="nomeCognome">
      <xsd:sequence>
          <xsd:element ref="name"/>
          <xsd:element ref="surname"/>
      </xsd:sequence>
</xsd:complexType>
<xsd:element name="name" type="xsd:string" />
<xsd:element name="surname" type="xsd:string" />
</xsd:schema>
                                                <!ELEMENT author (name, surname)>
                                                <!ELEMENT title (#PCDATA)>
                                                <!ELEMENT year (#PCDATA)>
                                                <!ELEMENT publisher (#PCDATA)>
                                                <!ELEMENT edition (#PCDATA)>
                                                <!ELEMENT preface (name, surname)>
                                                <!ELEMENT name (#PCDATA)>
                                                <!ELEMENT surname (#PCDATA)>
```
#### XML - definizione di uno schema (3/3)

La definizione (piu`) esatta del tipo di un valore (valore di un attributo o contenuto di un elemento) permette verifiche piu`approfondite: ad esempio, in libri.5.sb.xml, tra gli altri problemi, un <edition> e` riempito con una stringa: che succede durante la validazione?)

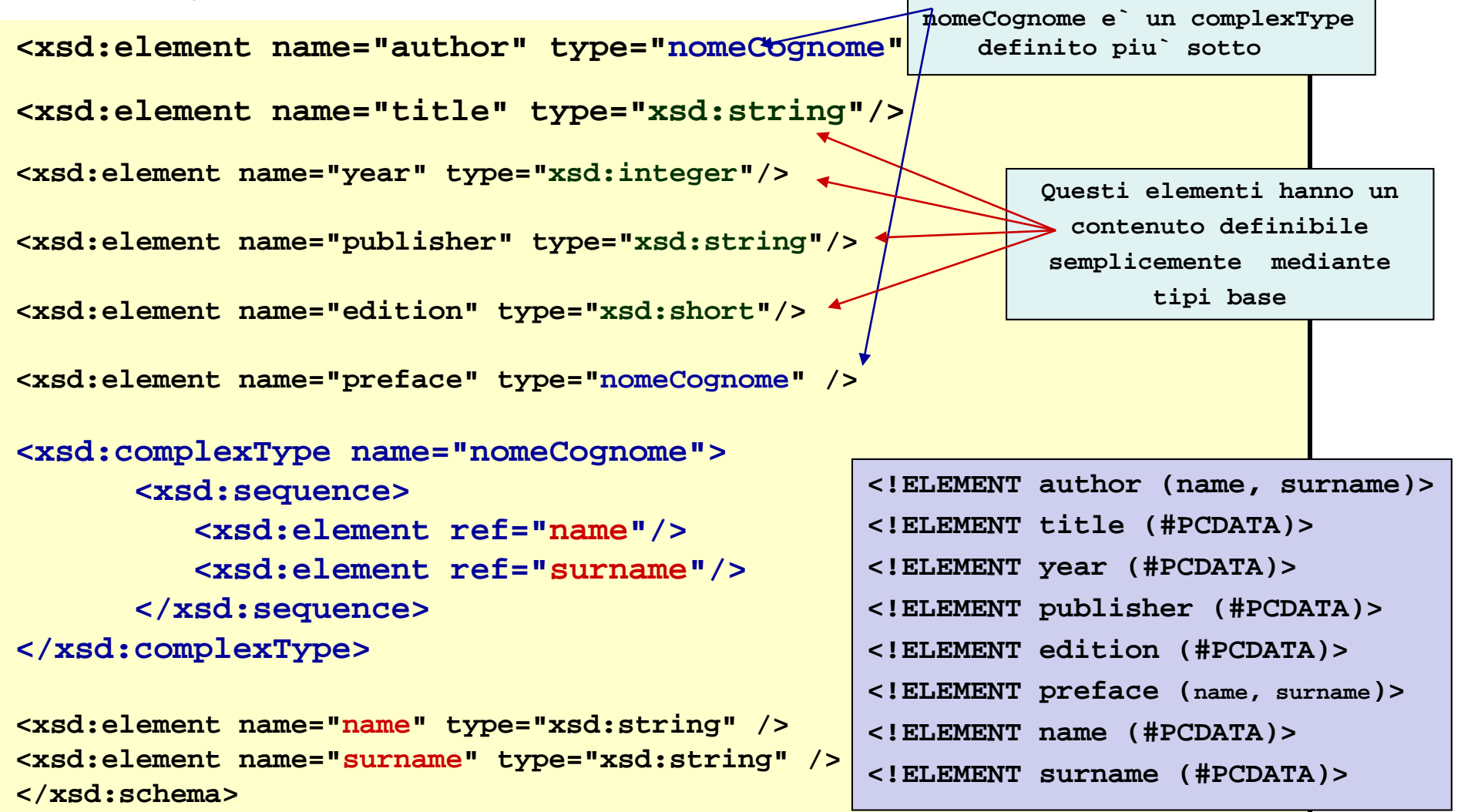

#### XML – variazioni sul precedente schema

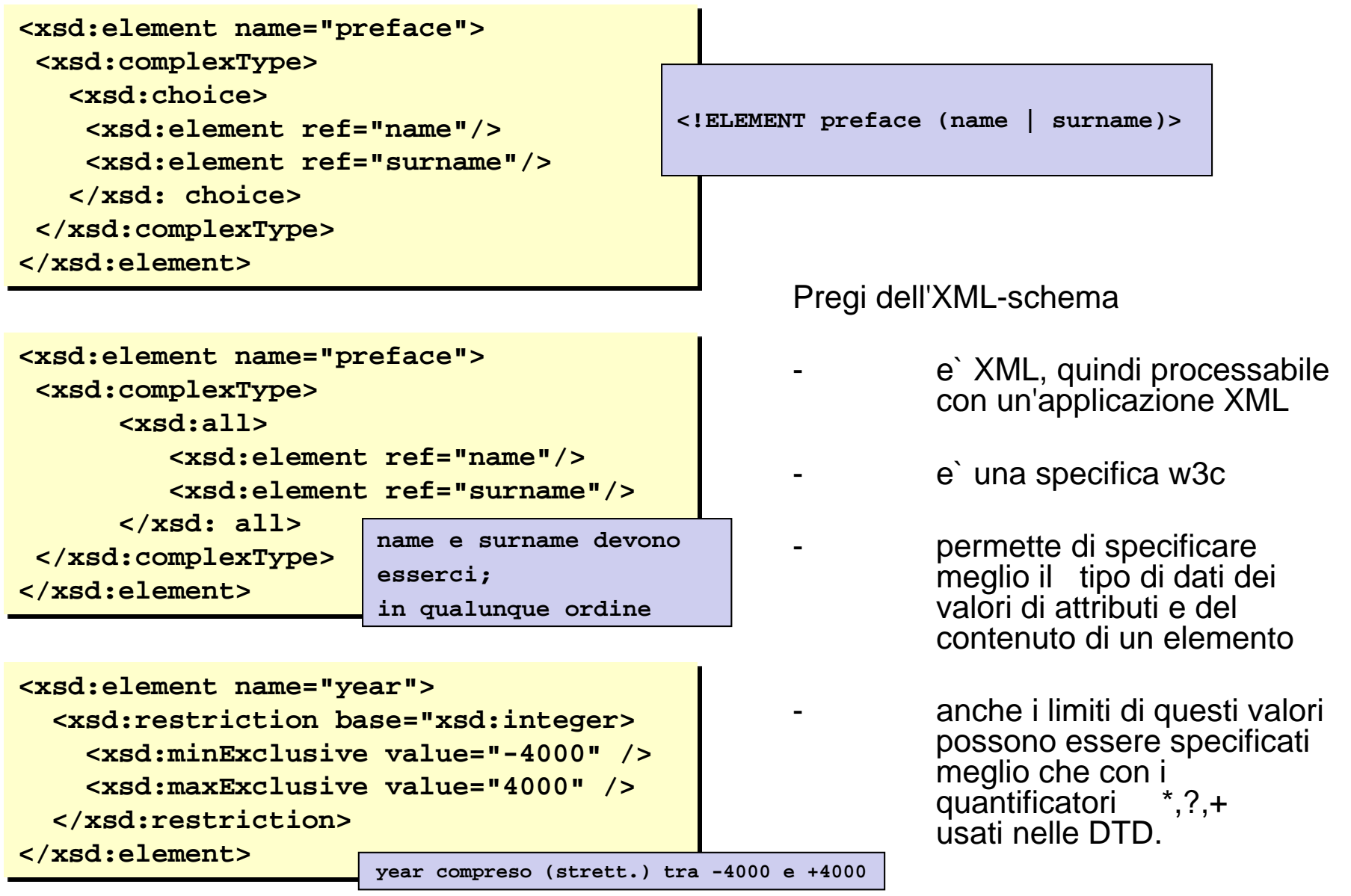

#### XML – Schema (associazione al file xml)

1) usiamo un solo spazio di nomi (quello che definisce xsi:noNamespaceSchemaLocation)

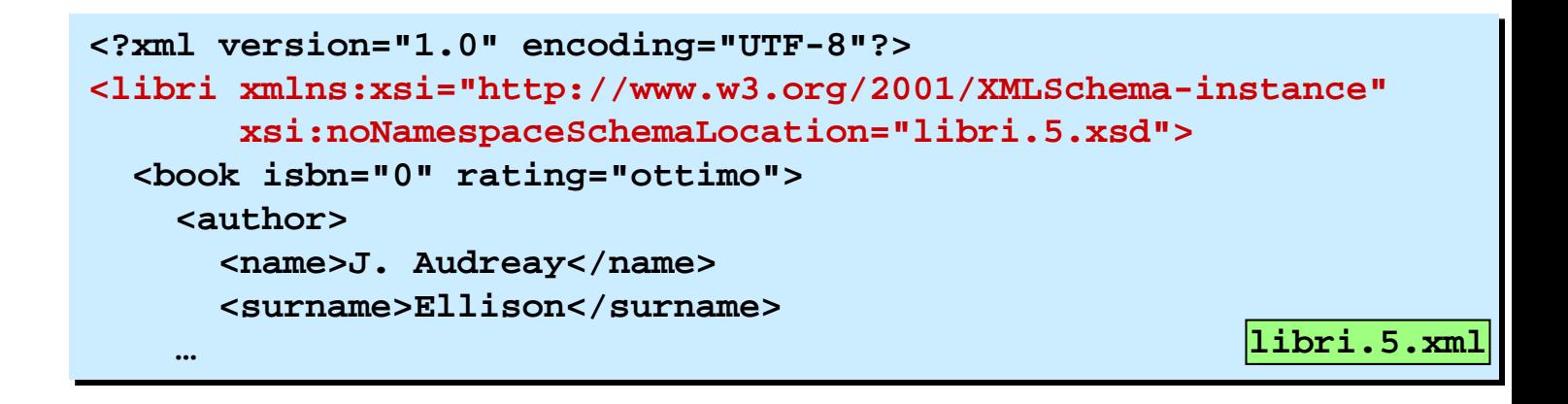

**2)** usiamo anche altri spazi di nomi; in questo caso uno, dato come default, cui fa riferimento la grammatical che vogliamo associare al documento

```
Linguaggi per il Web, M.Temperini – lweb – XML2
   <?xml version="1.0" encoding="UTF-8"?>
   <libri xmlns:xsi="http://www.w3.org/2001/XMLSchema-instance"
  xmlns="http://www.diag.uniroma1.it/repository"
  xsi:schemaLocation="http://www.diag.uniroma1.it/repository libri.5.xsd">
   <book isbn="0" rating="ottimo">
       <author>
           <(name>J. Audreay</name> …
                                                             libri.5.schemalocation.xml
                                                                                     16/42
```
#### XML – Schema (associazione al file xml)

**1)** Il primo metodo di associazione consiste nell'usare lo spazio di nomi XMLSchema-instance (da cui xsi …). Questo serve per applicare definizioni di spazi di nomi al documento xml – la *xml-instance*. Poi, senza ulteriori namespace, si puo` indicare il file .xsd di riferimento. La validazione procede basandosi su quest'ultimo.

```
<?xml version="1.0" encoding="UTF-8"?>
<libri xmlns:xsi="http://www.w3.org/2001/XMLSchema-instance"
     xsi:noNamespaceSchemaLocation="libri.5.xsd">
 <book isbn="0" rating="ottimo">
   <author>
     <name>J. Audreay</name>
     <surname>Ellison</surname>
   … libri.5.xml
```
**2)** Se si vuole che il documento faccia riferimento non solo ad una definizione di schema ma anche ad un namespace dichiarato esplicitamente, c'e` un attributo schemaLocation da riempire (e quindi non si usa piu` l'attributo noNamespaceSchemaLocation …). In questo esempio c'e` un namespace chiaramente definito (associato all'identificatore liber) che viene usato per qualificare i nomi degli elementi. (Si puo` lasciare che questo identificatore sia di default – in questo caso quel che e` tra parentesi va cancellato, senno` che default e`?): per gli elementi in questo namespace si fara` riferimento alla **schema definition** accoppiata al **namespace** nella dichiarazione di **schemaLocation**.

```
<?xml version="1.0" encoding="UTF-8"?>
<libri xmlns:xsi="http://www.w3.org/2001/XMLSchema-instance"
xmlns(:liber)="http://www.diag.uniroma1.it/repository"
xsi:schemaLocation="http://www.diag.uniroma1.it/repository libri.5.xsd">
<(liber:)book isbn="0" rating="ottimo">
    <(liber:)author>
        <(liber:)name>J. Audreay</(liber:)name> …
                                                      libri.5.schemalocation.xml
```
#### XML – Schema (associazione al file xml)

Il primo metodo di associazione consiste nell'usare lo spazio di nomi XMLSchema-instance (da cui xsi … ). Questo serve per applicare definizioni di spazi di nomi al documento xml – la *xml-instance*. Poi, senza ulteriori namespace, si puo` indicare il file .xsd di riferimento. La validazione procede basandosi su quest'ultimo.

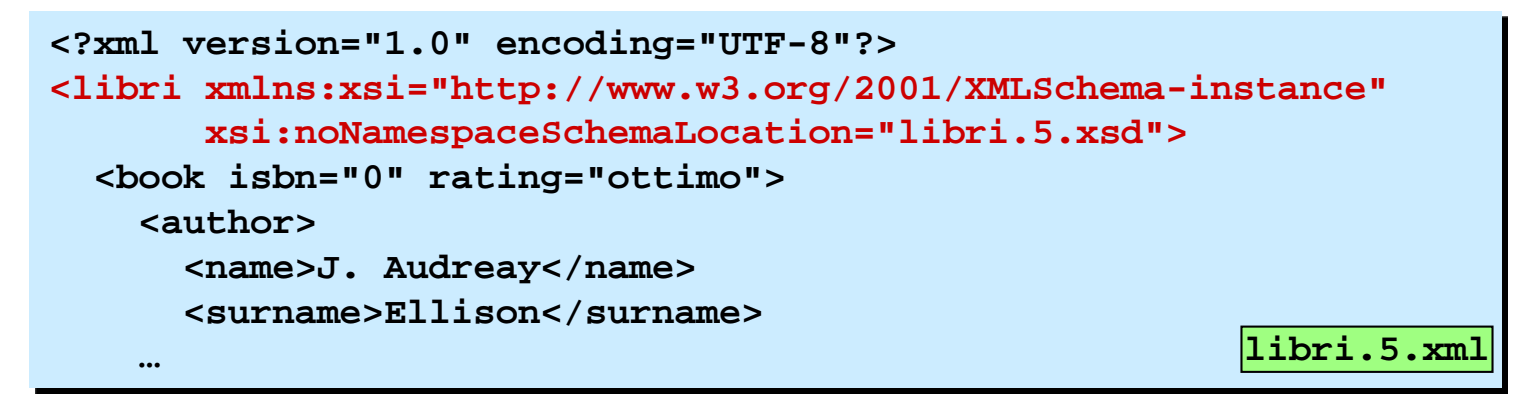

Se si vuole che il documento faccia riferimento non solo ad una definizione di schema ma anche ad un namespace dichiarato esplicitamente, c'e` un attributo schemaLocation da riempire (e quindi non si usa piu` l'attributo noNamespaceSchemaLocation …). In questo esempio c'e` un namespace chiaramente definito (associato all'identificatore liber) che viene usato per qualificare i nomi degli elementi. (Si puo` lasciare che questo identificatore sia di default – in questo caso quell che e` tra parentesi va cancellato, senno` che default e`?): per gli elementi in questo namespace si fara` riferimento alla **schema definition** accoppiata al **namespace** nella dichiarazione di **schemaLocation**. **libri.5.schemalocation.xml**

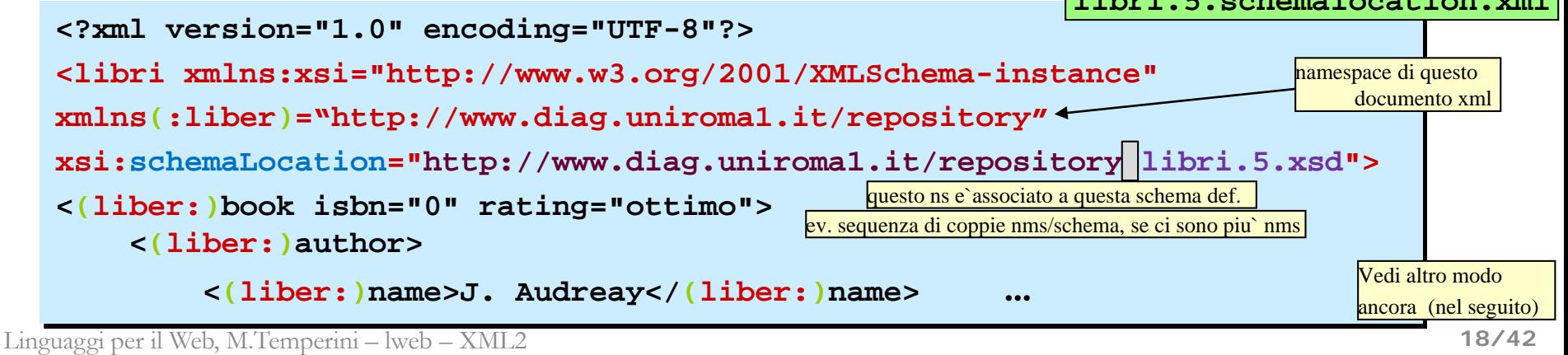

#### XML – Associazione implicita di schema a documento

**3)** Un terzo modo di collegare il documento (in questo esempio libri.6.xml)

allo schema (libri.6.xsd).

```
<?xml version="1.0" encoding="UTF-8"?>
<libri xmlns="http://www.lweb.uni/spazidinomi/libri/">
  <book isbn="0" rating="ottimo">
    <author>
      <name>J. Audreay</name>
      <surname>Ellison</surname>
    </author>
    <title>The Great Scandinavian COOKBOOK</title>
    ...
</libri>
                                         libri.6.xml
```

```
<?xml version="1.0" encoding="UTF-8"?>
<xsd:schema xmlns:xsd="http://www.w3.org/2001/XMLSchema"
           xmlns:lbr="http://www.lweb.uni/spazidinomi/libri/"
           targetNamespace="http://www.lweb.uni/spazidinomi/libri/">
```

```
<xsd:element name="libri">
   <xsd:complexType> 
      <xsd:sequence>
          <xsd:element ref="lbr:book" maxOccurs="unbounded" />
      ...
```

```
</xsd:element>
```
**libri.6.xsd (directory "with schema validation" in DOM)**

#### XML – Associazione implicita di schema a documento

**3)** Un terzo modo di collegare il documento (in questo esempio libri.6.xml)

allo schema (libri.6.xsd).

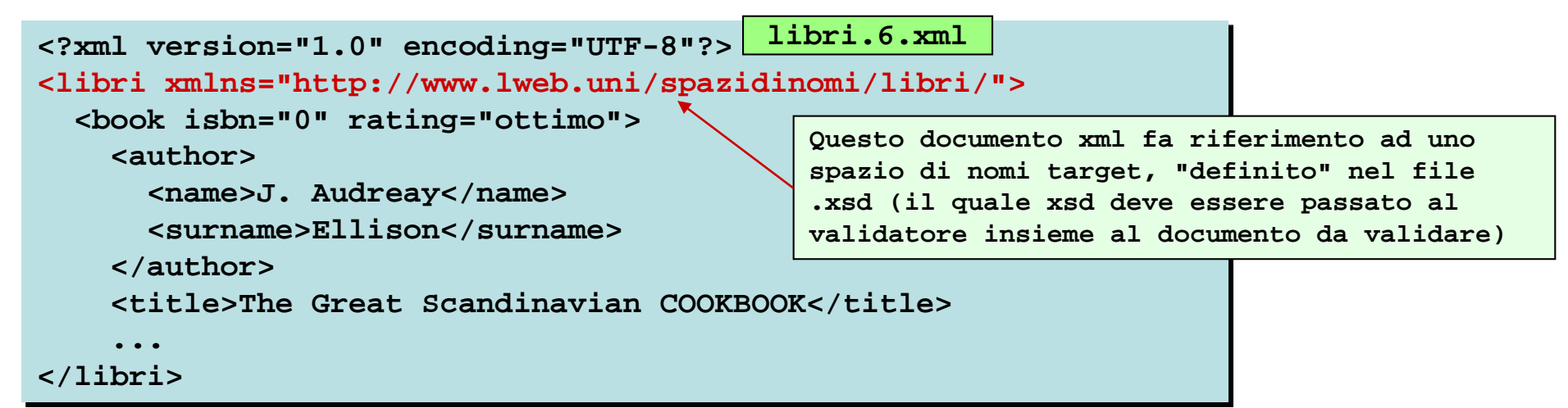

```
<?xml version="1.0" encoding="UTF-8"?>
<xsd:schema xmlns:xsd="http://www.w3.org/2001/XMLSchema"
            xmlns:lbr="http://www.lweb.uni/spazidinomi/libri/"
            targetNamespace="http://www.lweb.uni/spazidinomi/libri/">
<xsd:element name="libri">
   <xsd:complexType> 
      <xsd:sequence>
          <xsd:element ref="lbr:book" maxOccurs="unbounded" />
      ...
                                          Viene specificato uno spazio di nomi (in questo 
                                           caso con tag lbr) per gli elementi dei documenti 
                                           xml che fanno riferimento a questa grammatica. 
                                           Il target name space e` quello che verra`
                                           indicato nei documenti xml.
```

```
</xsd:element>
```
**libri.6.xsd (directory "with schema validation" in DOM)**

# XML - "programmazione XML"

Con una DTD, o con un XML-Schema, si ha la capacita` di scrivere la definizione di un linguaggio di markup, cui si intende conformare un certo gruppo di documenti destinato ad un progetto. Se e` nota la sintassi e c'e` accordo sulla semantica dei documenti XML, questi possono essere visualizzati e processati.

- La processazione di un documento XML, mediante un'applicazione XML, e` fatta con lo scopo di
- visualizzare solo parti di documento,
- visualizzarle in modo confacente all'utente destinatario,
- creare documenti usando i dati contenuti nel file xml,
- consultare informazioni contenute nel documento,
- aggiungere informazioni in parti del documento,
- modificarle …

Per scrivere un'applicazione XML si puo` far uso di qualsiasi linguaggio di programmazione. Di solito ci si appoggia su API definite appositamente e supportate da una implementazione nel linguaggio prescelto. Cosi` si possono progettare applicazioni in modo piu` o meno astratto, usando le definizioni della API, e sfruttando un linguaggio prescelto per ottenere un programma che giri.

Nel seguito:

- Document Object Model (DOM)
	- standard W3C;
	- implementazioni (binding) in Perl, Php, Javascript, Asp, Vb, Java, C++, …
- Simple API for XML processing (SAX)
	- non w3c
	- implementazioni in Php, Perl, Python, C++, Java, Javascript, …?

## XML - Document Object Model

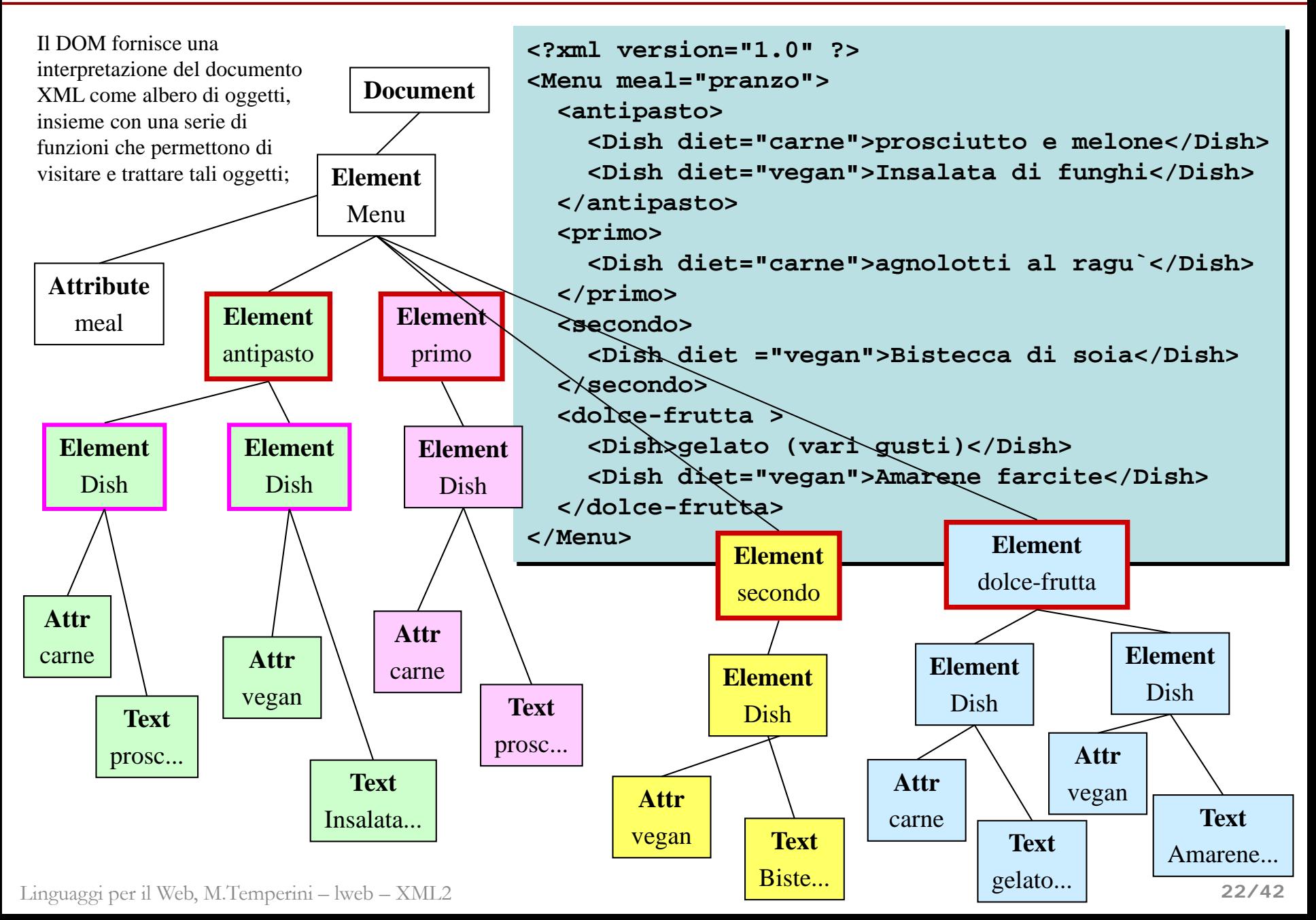

#### XML - DOM

La definizione del DOM e` quella di un'interfaccia indipendente dalla piattaforma hardware/software (compreso il linguaggio di programmazione che si usa per le applicazioni).

#### **XML - DOM - nodi**

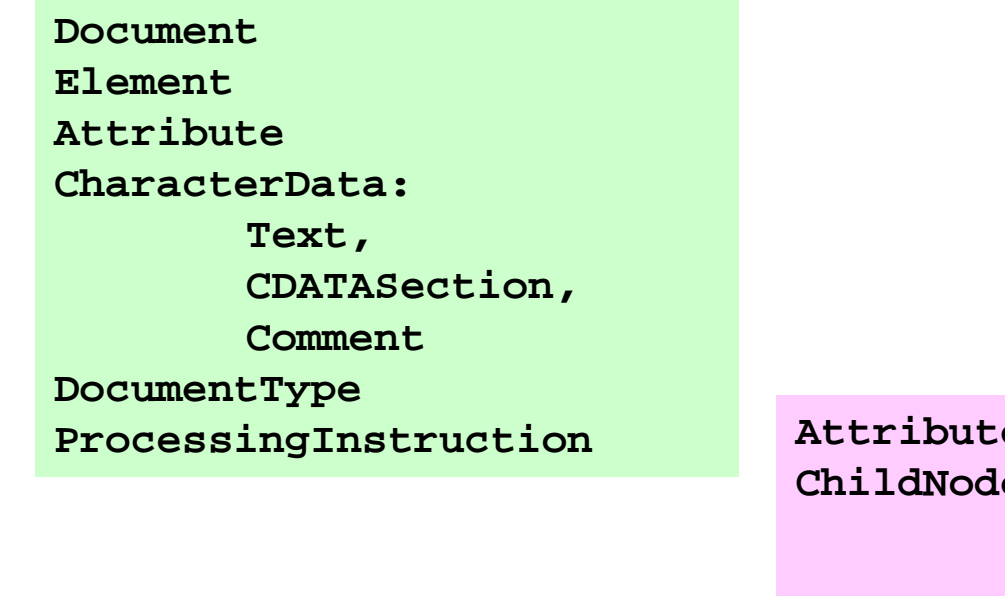

#### **E proprieta` dei nodi**

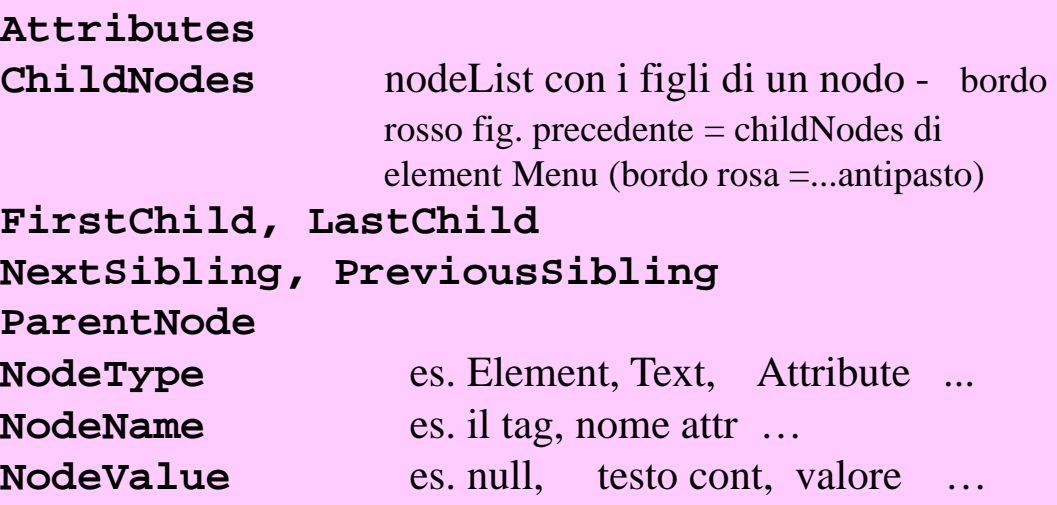

#### XML - DOM - proprieta` e metodi dei nodi

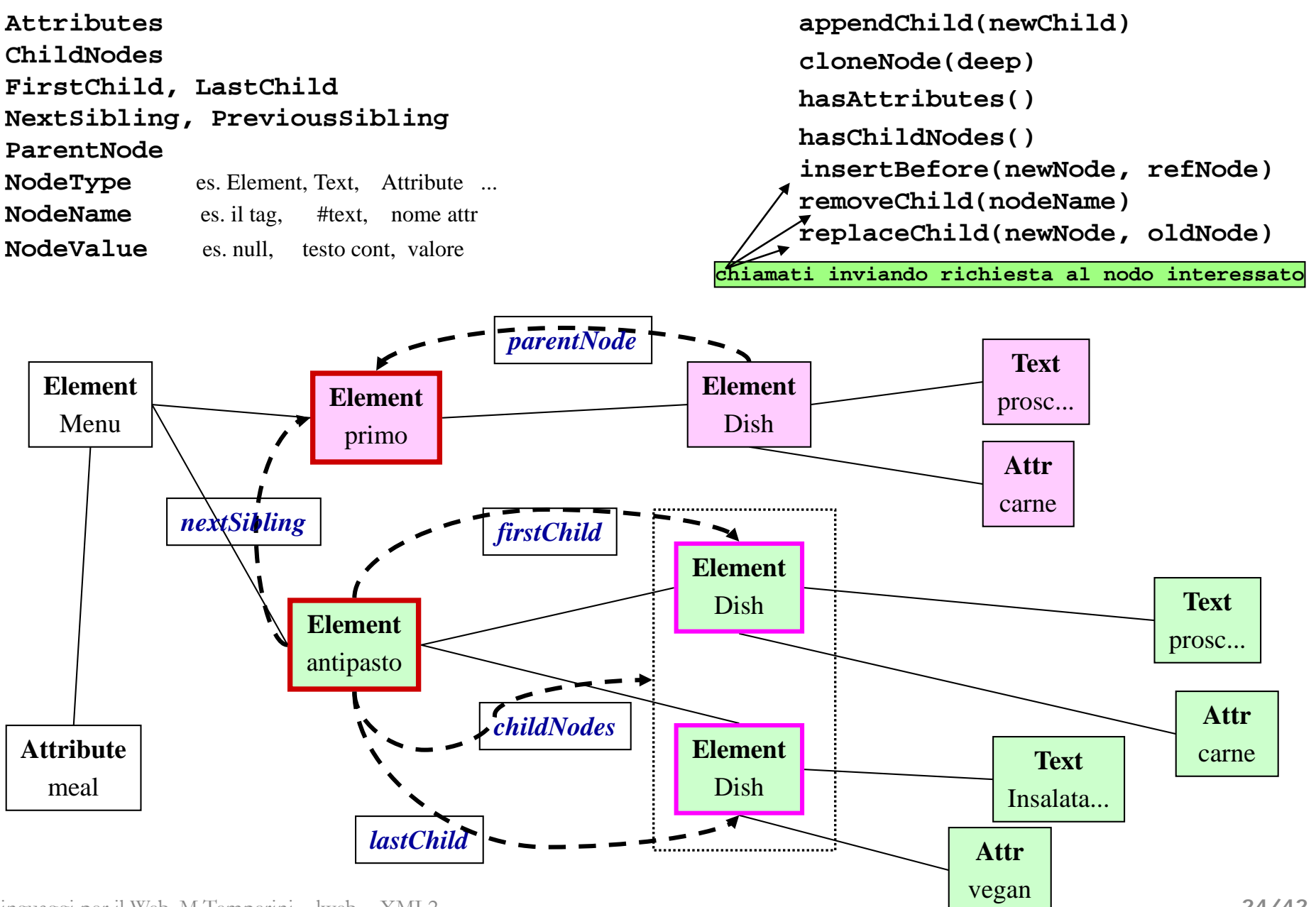

# XML - DOM - un'applicazione (1/3)

**/xml.DOM/temperature.xml**

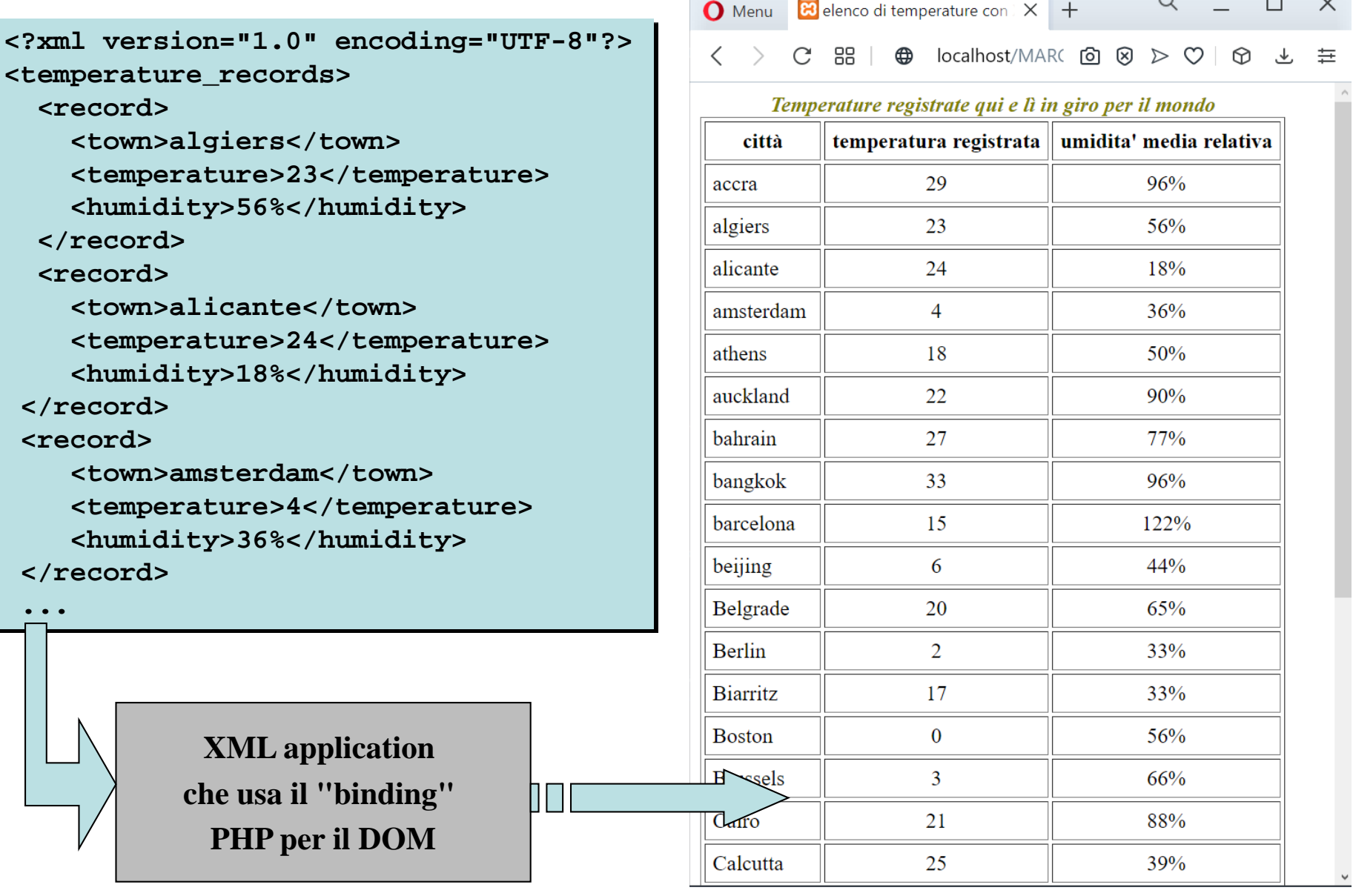

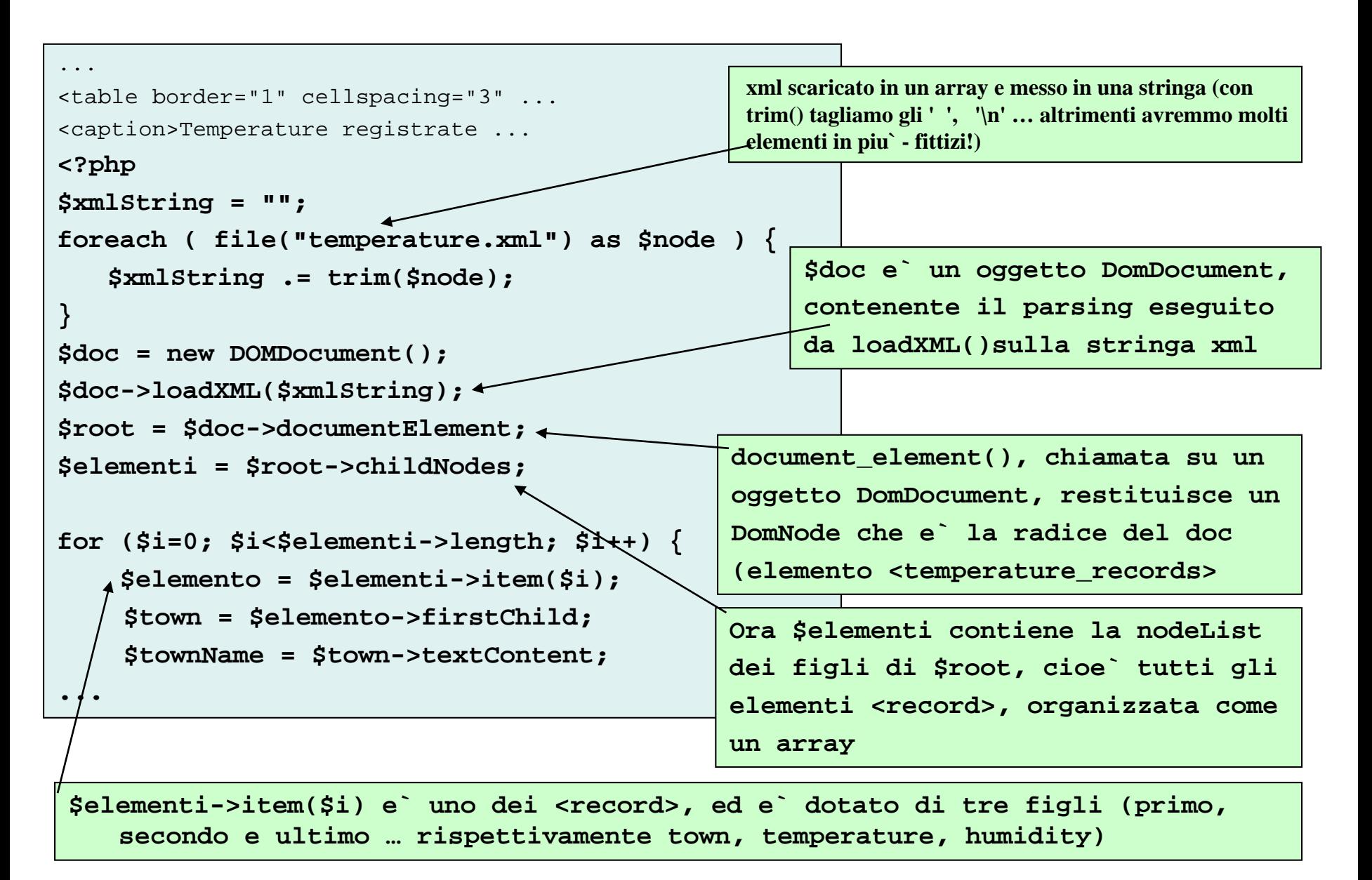

#### XML - DOM - un'applicazione (3/3)

**vedi temperature.1.php, anche**

**versioni con comments e validate**

```
...
```
**for (\$i=0; \$i<\$elementi->length; \$i++) { \$elemento = \$elementi->item(\$i);**

```
$town = $elemento->firstChild;
$townName = $town->textContent;
```

```
$temp = $town->nextSibling;
$tempValue = $temp->textContent;
```

```
$humid = $elemento->lastChild;
   $humidValue = $humid->textContent;
print "<tr><td>$townName</td><td 
   class=\"centrat\">$tempValue</td><td 
   class=\"centrat\">$humidValue</td></tr
   >\n";
```

```
echo "</tbody>\n</table>";
```

```
</body></html>
```
**}**

**?>**

**i-esimo elemento <record>**

**\$town ora contiene il primo figlio di \$record[i], cioe` il sottoelemento <town> textContent() restituisce il testo contenuto nell'elemento: il nome della citta`**

**nextSibling() applicato ad un DomNode, restituisce il prossimo nodo nella nodeList cui appartiene il nodo.** 

**Ultimo figlio nella childNode list dell'elemento \$record si tratta del sottoelemento <humidity>**

**Ora i tre valori calcolati strada facendo, in riferimento al <record> (\$elemento) corrente, possono essere inseriti in una riga della tabella**

# PHP binding per DOM

**(Solo alcuni) Pls cfr. documentazione php**

- **[DOMDocument](http://it.php.net/manual/en/class.domdocument.php) — The DOMDocument class**
- **[DOMDocument::\\_\\_construct](http://it.php.net/manual/en/domdocument.construct.php) — Creates a new DOMDocument object**
- **[DOMDocument::createAttribute](http://it.php.net/manual/en/domdocument.createattribute.php) — Create new attribute**
- **[DOMDocument::createElement](http://it.php.net/manual/en/domdocument.createelement.php) — Create new element node**
- **[DOMDocument::getElementsByTagName](http://it.php.net/manual/en/domdocument.getelementsbytagname.php) — Searches for all elements with given tag name**
- **[DOMDocument::load](http://it.php.net/manual/en/domdocument.load.php) — Load XML from a file**
- **[DOMDocument::loadXML](http://it.php.net/manual/en/domdocument.loadxml.php) — Load XML from a string**
- **[DOMDocument::save](http://it.php.net/manual/en/domdocument.save.php) — Dumps the internal XML tree back into a file**
- **[DOMElement::\\_\\_construct](http://it.php.net/manual/en/domelement.construct.php) — Creates a new DOMElement object**
- **[DOMElement::getAttribute](http://it.php.net/manual/en/domelement.getattribute.php) — Returns value of attribute**
- **[DOMElement::getElementsByTagName](http://it.php.net/manual/en/domelement.getelementsbytagname.php) — Gets elements by tagname**
- **[DOMElement::setAttribute](http://it.php.net/manual/en/domelement.setattribute.php) — Adds new attribute**
- **[DOMNode](http://it.php.net/manual/en/class.domnode.php) — The DOMNode class**
- **[DOMNode::appendChild](http://it.php.net/manual/en/domnode.appendchild.php) — Adds new child at the end of the children**
- **[DOMNode::cloneNode](http://it.php.net/manual/en/domnode.clonenode.php) — Clones a node**
- **[DOMNode::insertBefore](http://it.php.net/manual/en/domnode.insertbefore.php) — Adds a new child before a reference node**
- **[DOMNode::replaceChild](http://it.php.net/manual/en/domnode.replacechild.php) — Replaces a child**
- **[DOMNodeList](http://it.php.net/manual/en/class.domnodelist.php) — The DOMNodeList class**
- **[DOMNodelist::item](http://it.php.net/manual/en/domnodelist.item.php) — Retrieves a node specified by index**
- **[DOMText](http://it.php.net/manual/en/class.domtext.php) — The DOMText class**
- **[DOMText::\\_\\_construct](http://it.php.net/manual/en/domtext.construct.php) — Creates a new DOMText object**

# XML - DOM - seconda applicazione

**/xml.DOM/temperature.xml**

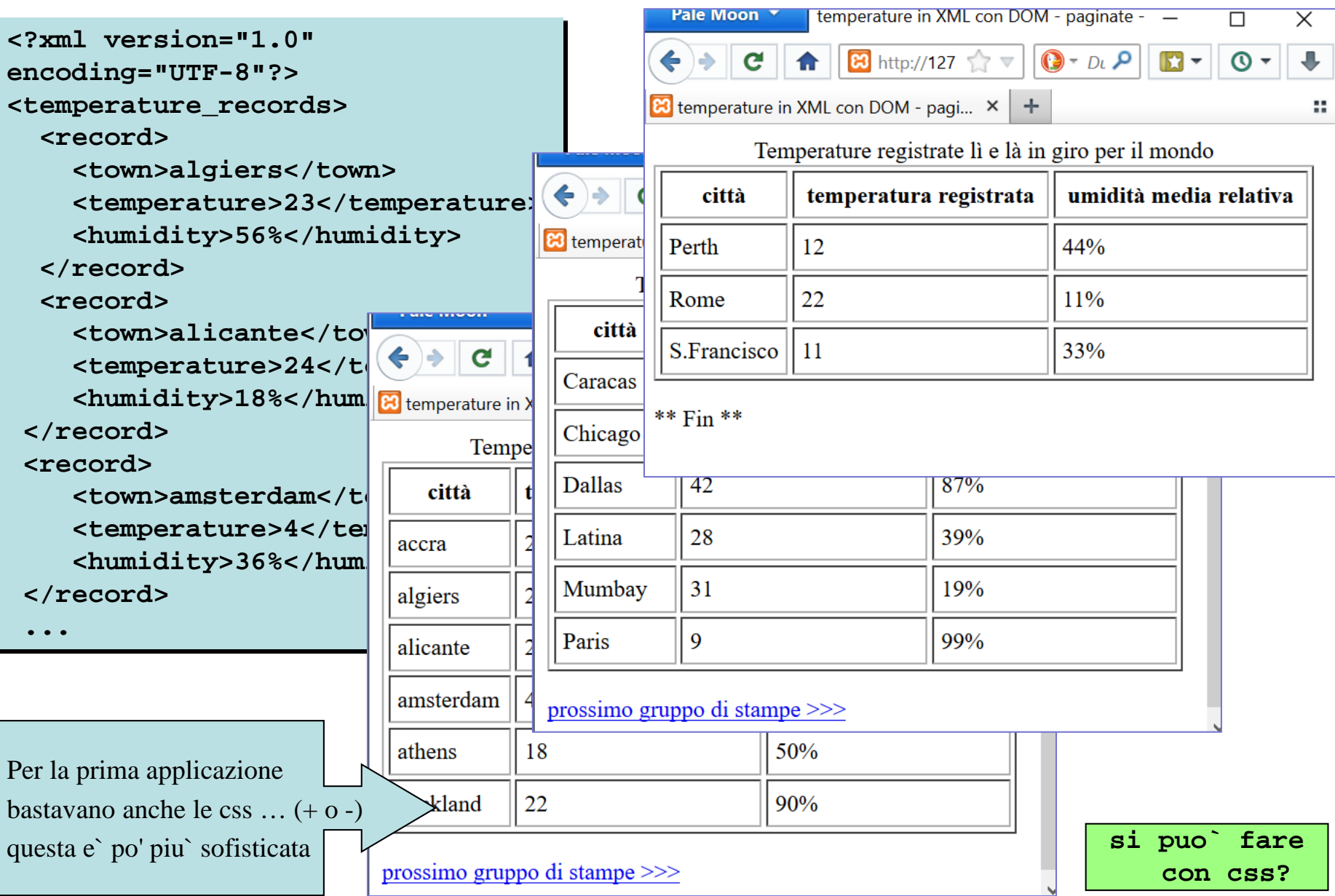

#### XML - DOM - seconda applicazione (2/3)

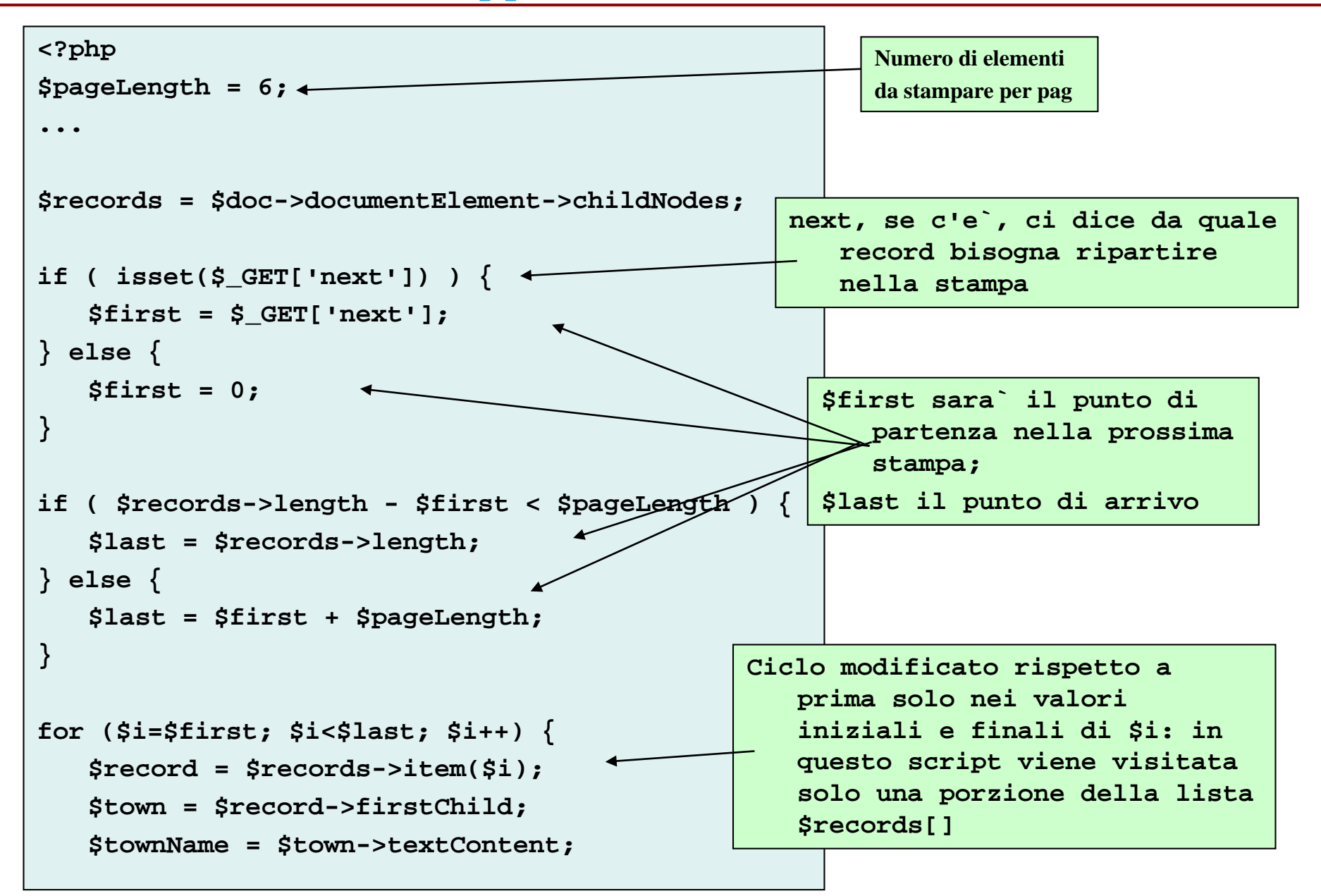

# XML - DOM - seconda applicazione (3/3)

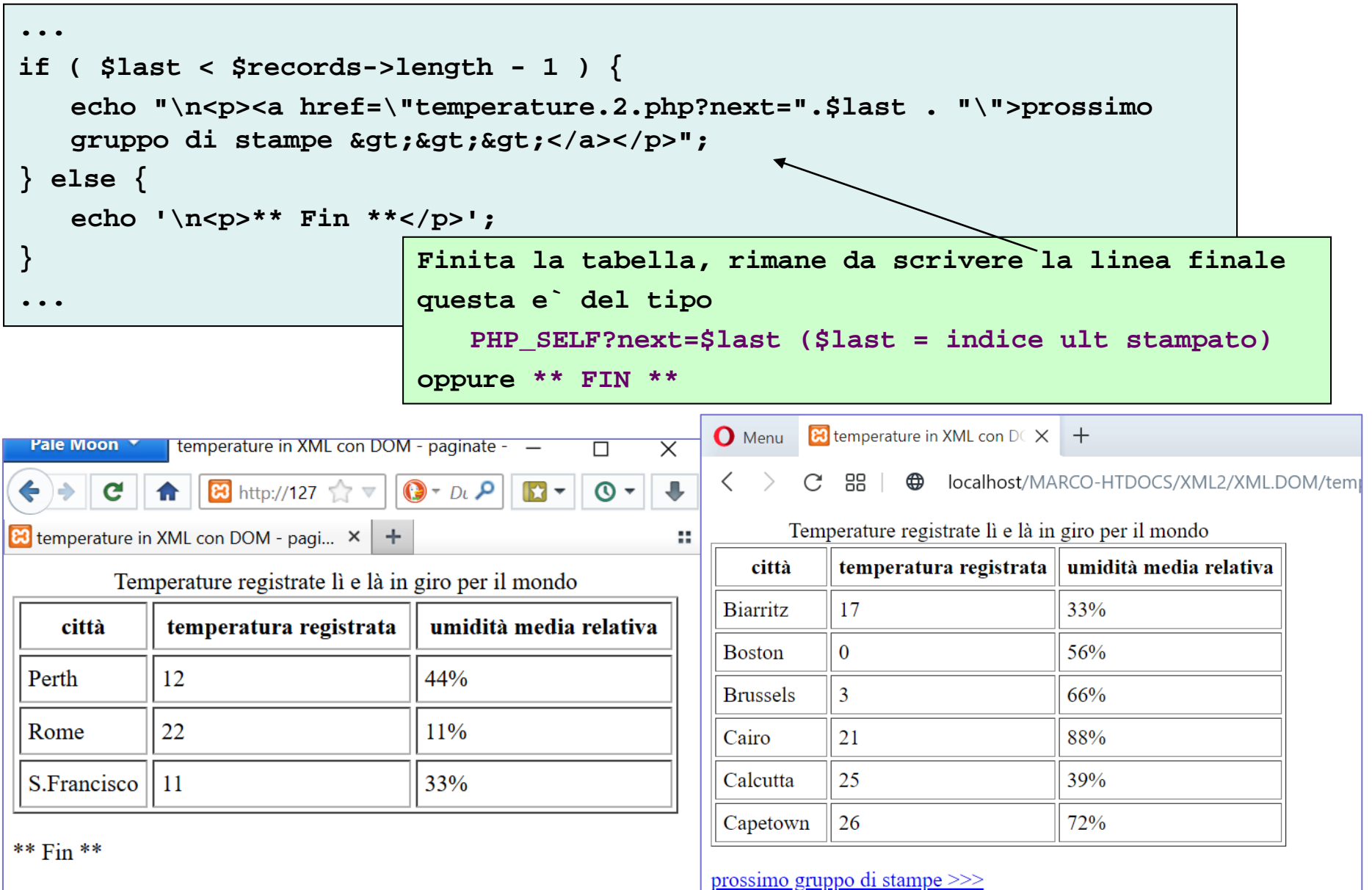

Linguaggi per il Web, M.Temperini – lweb – XML2

# XML - SAX - Simple API for XML

- parsing del documento
- niente albero in memoria
- l'incontro di un tag e` un evento … gestito mediante attivazione di un metodo di callback

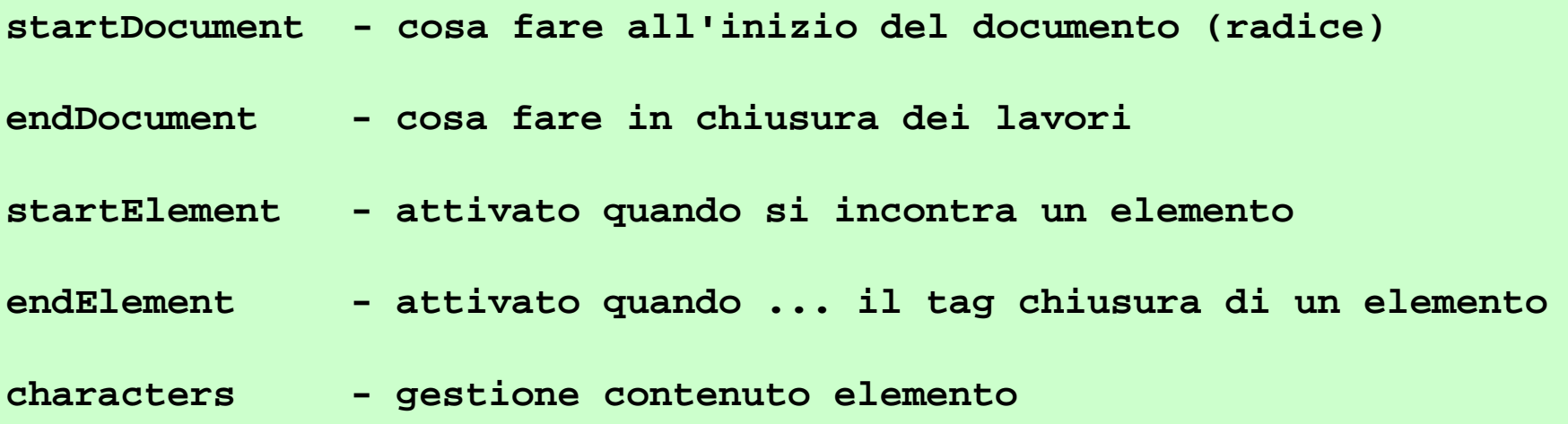

# XML - SAX - Simple API for XML

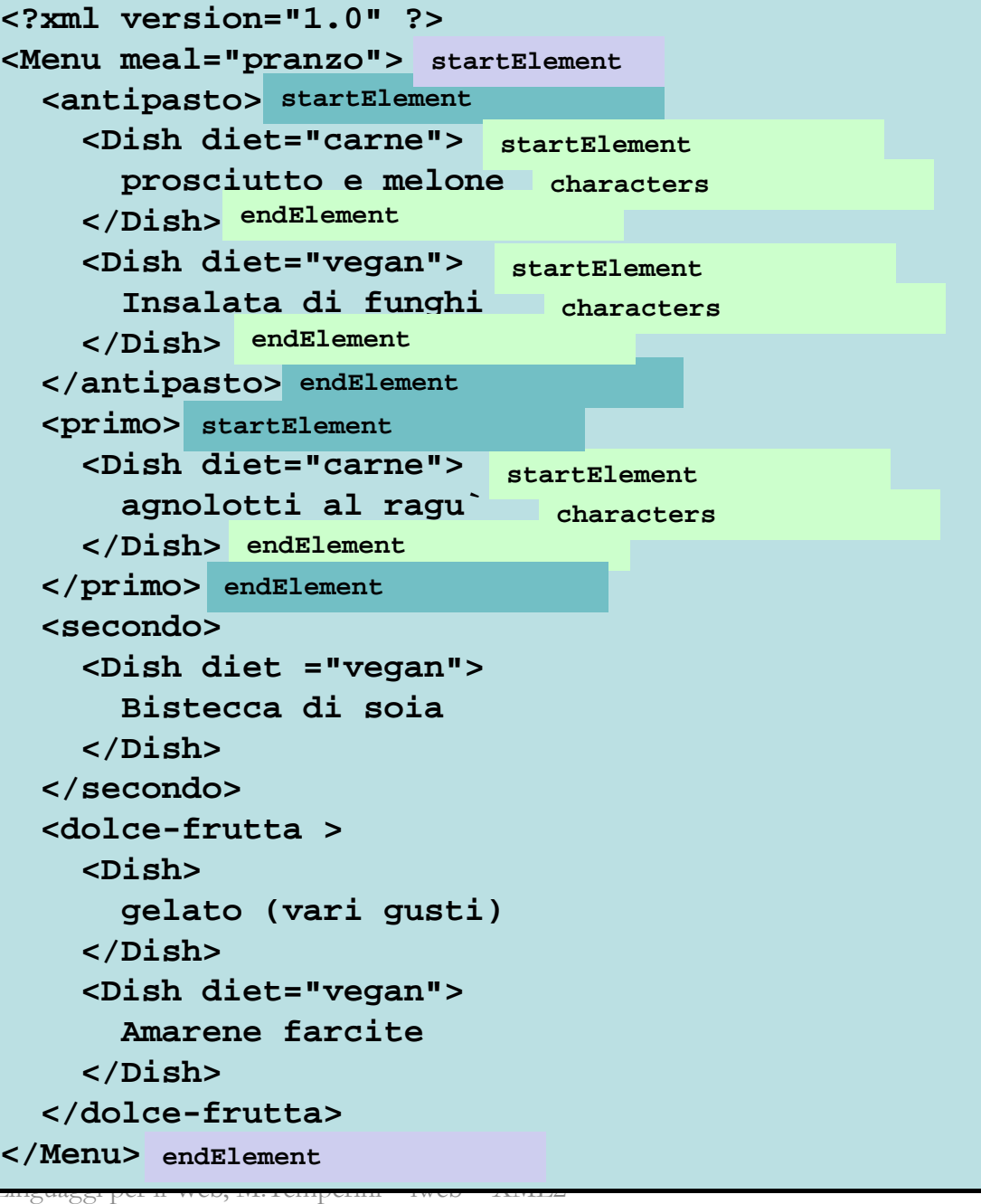

Contrariamente all'approccio DOM,

in cui il documento viene rappresentato in una struttura, residente in memoria, ad albero di oggetti e il parsing del documento avviene traversando quella struttura,

in un'applicazione basata su SAX

il documento viene analizzato mediante un suo diretto scorrimento, durante il quale l'incontro con ciascun tag genera un "evento" che viene trattato dal gestore per esso previsto.

I diversi approcci possono essere fatti corrispondere a diversi pregi alternativi. Forse l'approccio DOM e` piu` intuitivo e permette di limitare la quantita` di codice da scrivere; sicuramente l'approccio SAX e` piu` efficiente, in termini di tempo di processazione e occupazione di memoria. L'approccio SAX e` migliore per la gestione di una parte di un grande documento: la parte puo` essere localizzata e circoscritta velocemente, senza dover caricare un enorme albero e traversarlo.

Quando un'applicazione SAX trova un tag, attiva un metodo di callback, come ad esempio

- **startDocument - cosa fare all'inizio del documento (radice)**
- **endDocument - cosa fare in chiusura dei lavori**
- **startElement - attivato quando si incontra un elemento**
- **endElement - attivato quando ... il tag chiusura di un elemento**
- **characters - gestione contenuto elemento**

#### XML - SAX - un'applicazione

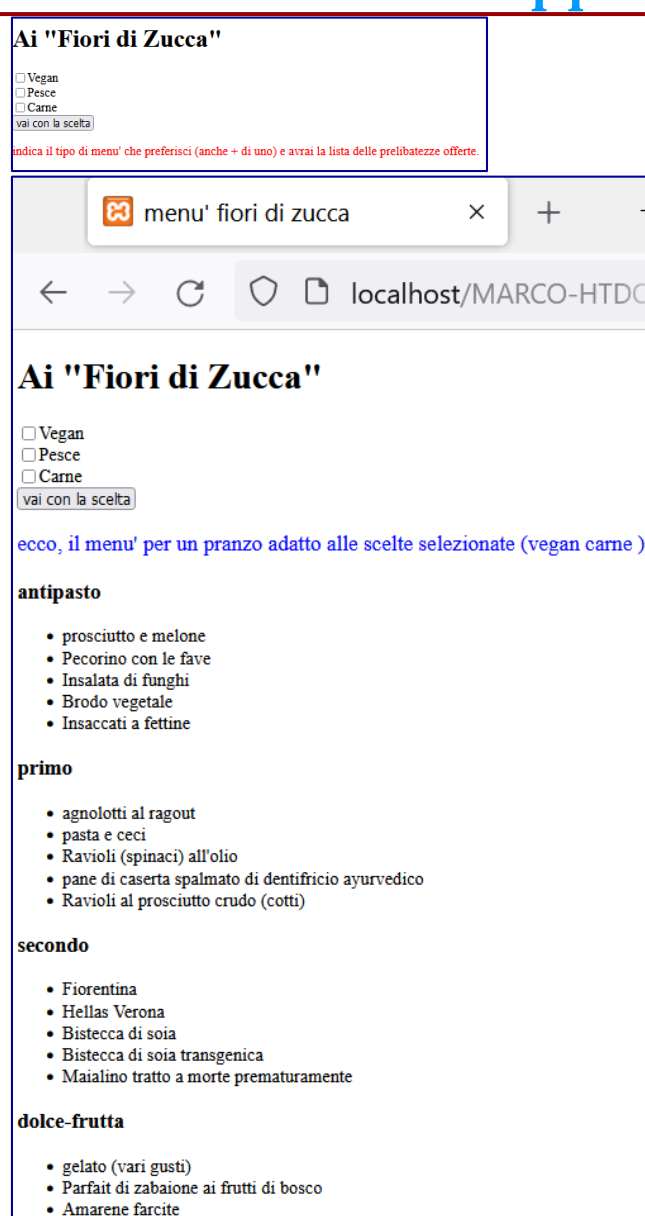

- · Avocado ripieno
- Apple Pie (solo per OSX10.12 e superiori)

buon appetito!

Linguaggi per il Web, M.Temperini – lweb – XML2

**/xml.SAX/menuFioridiZucca.xml** 

**/xml.SAX/menuFiori.SAX.php**

Il file .xml contiene un documento avente radice <Menu>, articolato in <antipasto>, <primo>, <secondo> e <dolce-frutta>. Ogni <Dish> ha un attributo che lo assegna ad una particolare dieta (cliente che vuol mangiare carne, pesce o vegan). L'applicazione consente di scegliere un tipo di dieta (o piu`) e seleziona e presenta solo le voci di menu` che sono per quella dieta.

```
<?xml version="1.0" ?>
<Menu meal="pranzo">
  <antipasto>
   <Dish diet="carne">prosciutto e melone</Dish>
   <Dish diet="vegan">Insalata di funghi</Dish>
  </antipasto>
  <primo>
   <Dish diet="carne">agnolotti al ragu`</Dish>
  </primo>
  <secondo>
   <Dish diet ="vegan">Bistecca di soia</Dish>
  </secondo>
  <dolce-frutta >
   <Dish>gelato (vari gusti)</Dish>
   <Dish diet="vegan">Amarene farcite</Dish>
  </dolce-frutta> </Menu>
```
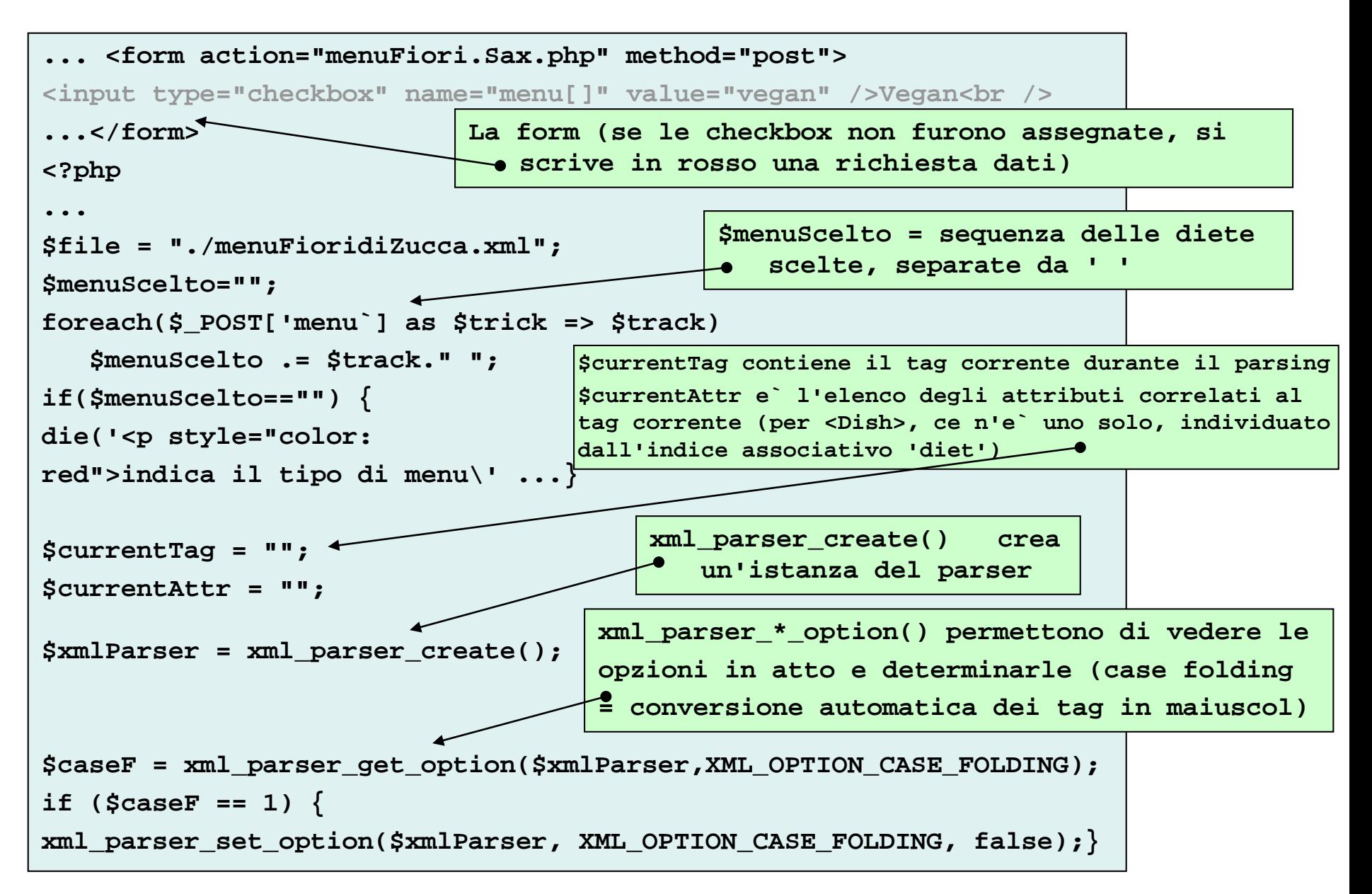

#### XML - SAX - un'applicazione (3/6)

**Assegnazione funzioni di callback: si chiamano startElement, endElement e characterData e sono i metodi da implementare nel parser, in modo** *ad hoc* **per la nostra applicazione**

```
xml_set_element_handler($xmlParser, "startElement", "endElement");
xml_set_character_data_handler($xmlParser, "characterData");
if (!($fp = fopen($file, "r"))) {
die("Cannot open XML data file: $file");}
while ($data = fread($fp, 4096)) {
   if (!xml_parse($xmlParser, $data, feof($fp))) {
     die(sprintf("XML error: %s at line %d",
```
**xml\_error\_string(xml\_get\_error\_code(\$xmlParser)),**

**xml\_get\_current\_line\_number(\$xmlParser)));**

**xml\_parser\_free(\$xmlParser);**

**...**

**}**

**}**

**...**

**Parsing: il documento viene caricato a lotti; quando l'analisi del parser evidenzia che si e` incontrato un tag, viene attivato il metodo di callback startElement()**

**Quando il parser incontra un tag di chiusura, parte endElement(). (Dovrebbe essere il tag di chiusura dell'ultimo tag aperto …). Quasi tutto il codice di questo ciclo e` error handling … Al termine il parser viene smaterializzato.**

**E3** menu' fiori di zucca

#### Ai "Fiori di Zucca"  $\Box$  Vegan Il file .xml contiene un documento avente radice <Menu>, Pesce articolato in equivariante continuous extension  $1 \times 1.1 \times 1.1$  (tab.  $C$ arne **<?xml version="1.0" ?> L.O"** ?> elementi: Menu, antipasto, primo, re dieta vai con la scelta **<Menu meal="pranzo">** (cliente che vuol mangiare carne, pesce o vegan). **secondo, dolce-frutta, Dish** ecco, il menu' per **<antipasto>**  $\log$ selezionate (carne <Dish diet="carne">prosciutto e melone</Dish> **dieta.** antipasto **<Dish diet="vegan">Insalata di funghi</Dish>**  $\bullet$  prosciutto e n **</antipasto>** · Insaccati a fet **<primo>** primo **<Dish diet="carne">agnolotti al ragu`</Dish>** · agnolotti al ra **</primo>** • Ravioli al pro **<secondo>** secondo **<Dish diet ="vegan">Bistecca di soia</Dish>** • Fiorentina **</secondo>** • Hellas Verona • Maialino tratt **<dolce-frutta >** dolce-frutta **<Dish>gelato (vari gusti)</Dish> <Dish diet="vegan">Amarene farcite</Dish>**  $\bullet$  gelato (vari g · Parfait di zaba **</dolce-frutta>**   $\bullet$  Apple Pie (so **</Menu>** buon appetito!

Done

#### XML - SAX - un'applicazione (4/6)

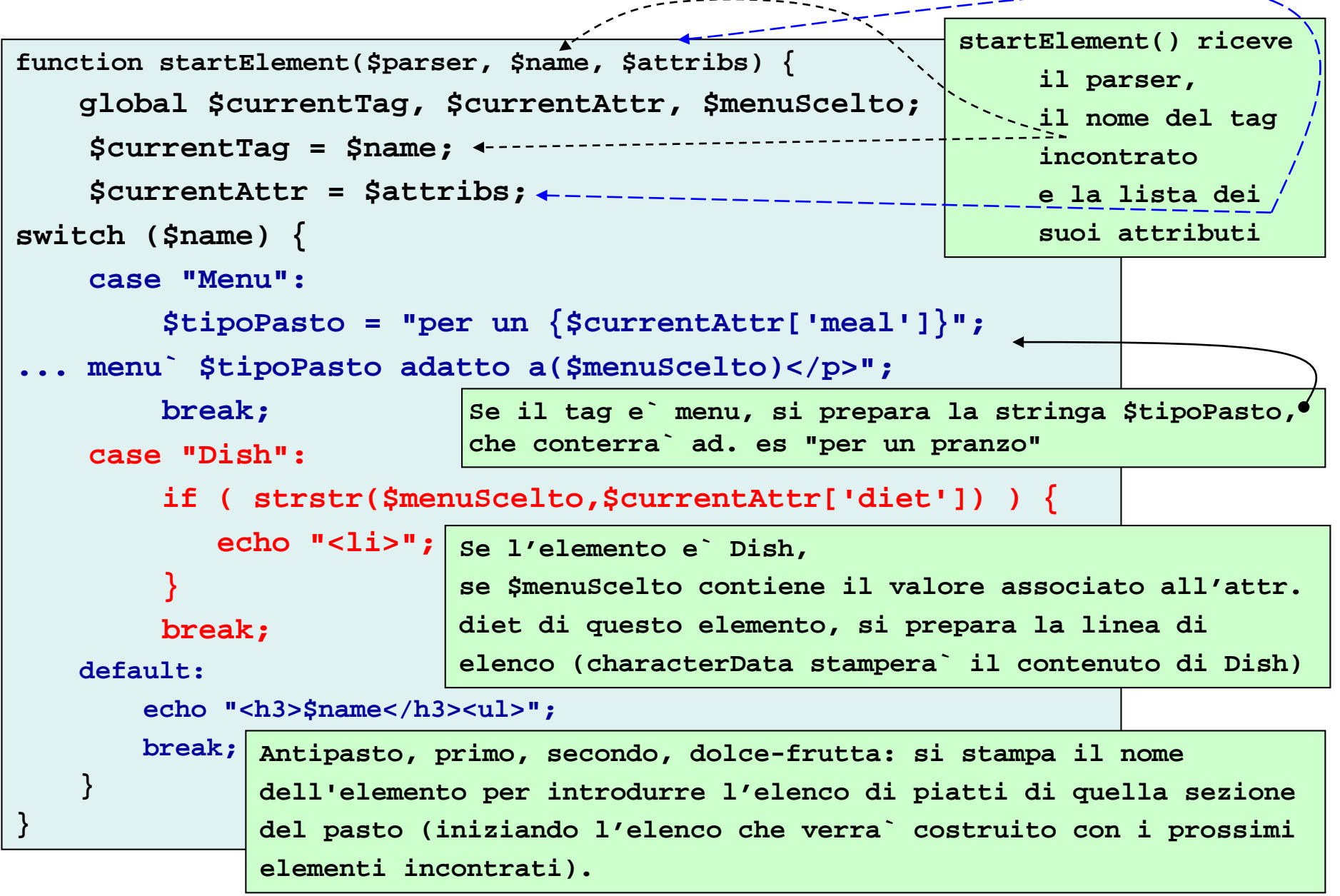

**menuFiori.SAX.php**

```
function endElement($parser, $name) {
    global $currentTag, $currentAttr;
    switch ($name) {
<Menu meal="pranzo">
    case "Mer
         echo "<p style=\"color: blue; font-size: larger;\">
<Dish diet="carne">prosciutto e melone</Dish>
         buon appetito!</p>";
<Dish diet="vegan">Insalata di funghi</Dish>
        break;
    case "Dis
            echo "</li>";
<Dish diet="carne">agnolotti al ragu`</Dish>
        break;
    default:
        echo "</ul>";
        break;
    }
}
              <?xml version="1.0" ?>
                 <antipasto>
                 </antipasto>
                <primo>
                 </primo>
                 <secondo>
                   <Dish diet ="vegan">Bistecca di soia</Dish>
                 </secondo>
                 <dolce-frutta >
                   <Dish>gelato (vari gusti)</Dish>
                   <Dish diet="vegan">Amarene farcite</Dish>
                 </dolce-frutta> 
              </Menu>
```
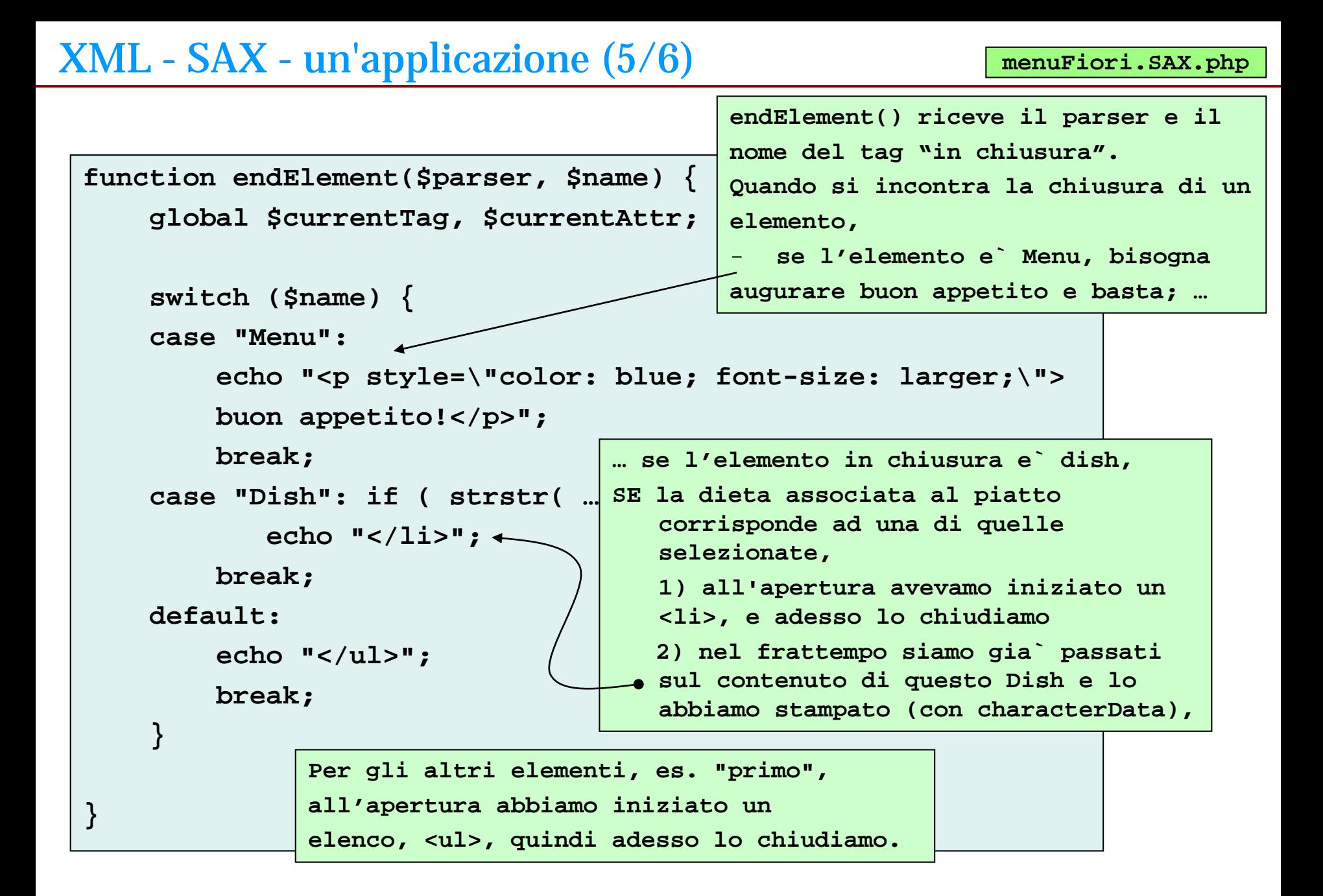

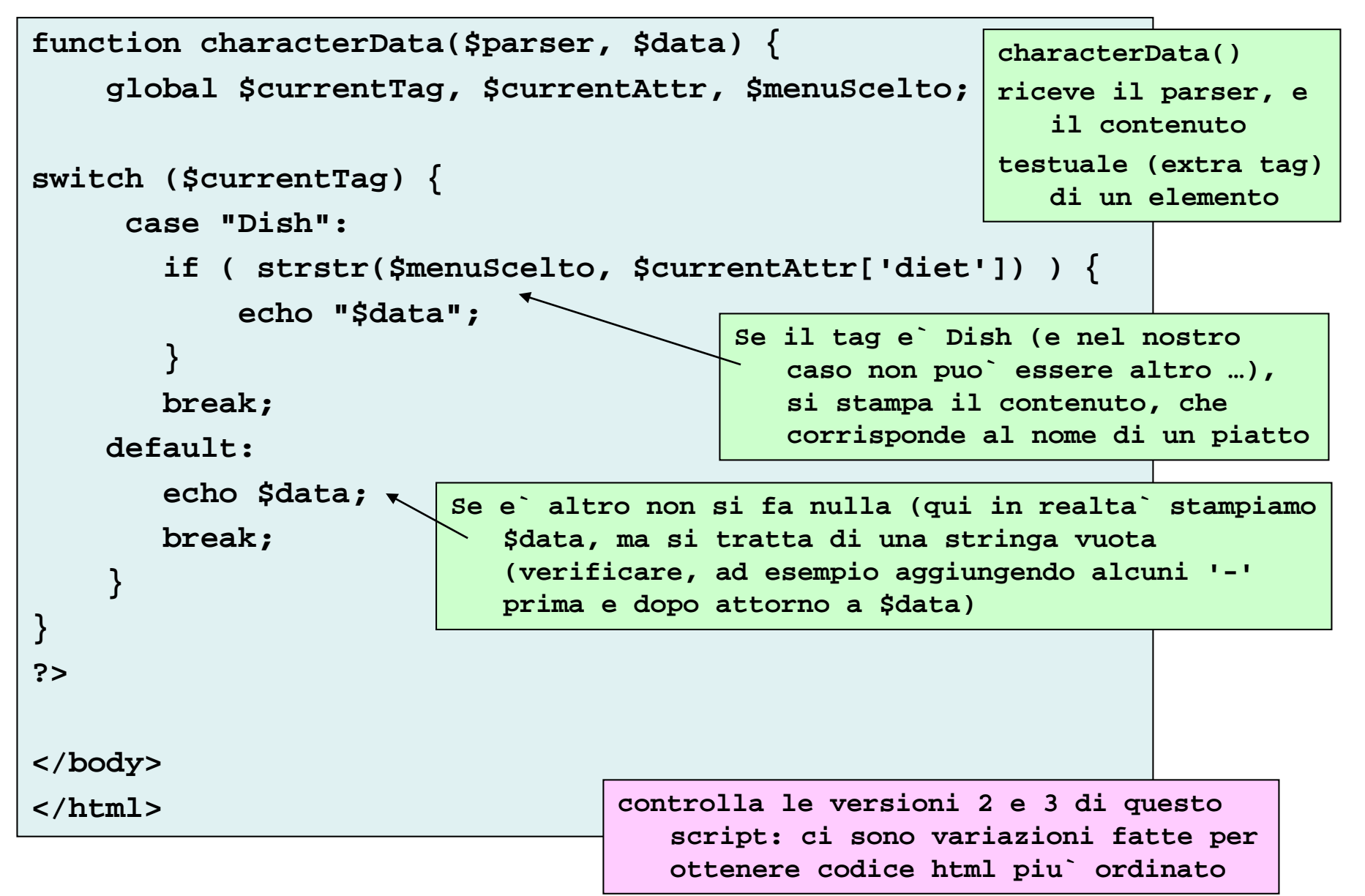

#### risorse

#### *esercizi*

*Sperimentare l'uso di temperature.1.php, cambiando la presentazione dei dati. Fare lo stesso con temperature.2.php, cambiando le modalita` di sperimentazione (aggiungere un bottone per scegliere la quantita` di citta` mostrate in ogni schermata). Esaminare il codice html prodotto da menuFiori.Sax.php e verificare come potrebbe essere reso piu` ordinato. Le version V2 e V3 di quello script cercano di raggiungere una resa migliore del codice html, in due passi. Esaminarne i risultati (l'html prodotto) senza guardare il loro codice e provare a realizzarle.*

#### *modifica di un file XML con DOM*

*nella directory pubblica* in XML2/gestioneFileXML *c'e` una piccola applicazioncina minima, con commenti: eseguirla, comprendendo il funzionamento dei vari passi; in questo modo ci si impadronisce della tecnica di gestione dei file xml attraverso l'api dom e si puo` poi scegliere e adattare qualcuno dei meccanismi nello svolgimento dell'esercizio da sottomettere e nella tesina.*

#### *xml-validators*

- 1) XML Copy Editor e` un ambiente che permette editing e validazioni varie di file XML, anche in base a XML Schema
- 2) gli esempi visti a lezione, con validate() (temperature.xml) e schemaValidate() (libri.6.xml) forniscono uno spunto sull'uso di queste funzioni PHP su documenti gestiti tramite DOM: utilizzarli per validare i vari esempi applicabili (libri\*.xml) rispetto alle definizioni dtd o xsd disponibili. Scrivere gli schemi mancanti negli esempi libri\*.xml e provarli con il validatore opportuno.

#### *xml-documentation - XML (1.0, 1.1 mod), DTD, Schema, DOM, SAX)* Per tutto (tranne sax) **www.w3.org/** XML-Schema

- http://www.w3.org/TR link a varie risorse del W3C; cercando "Schema" si vedono descrizioni delle specifiche, un documento "Associating Schemas with XML documents 1.0", documenti con la specifica (diversi) e un primer che

- Schema definition: **http://xml.coverpages.org/schemas.html** 

#### DOM (**www.w3.org/DOM/)** anche in **http://xml.coverpages.org/dom.html**

- la pagina del DOM living standard **https://dom.spec.whatwg.org/**

PHP binding per DOM at http://**php.net** (search for XML): **http://php.net/manual/en/book.dom.php**

SAX project website **sax.sourceforge.net/**

in particolare vedi **Events Vs. Trees: http://www.saxproject.org/event.html**

Namespace specification: sito w3c **https://www.w3.org/TR/REC-xml-names/**

Linguaggi per il Web, M.Temperini – lweb – XML2